## PA152: Efektivní využívání DB 6. Zpracování dotaz ů

Vlastislav Dohnal

## Poděkování

- Zdrojem materiálů tohoto předmětu jsou: P řednášky CS245, CS345, CS345
	- Hector Garcia-Molina, Jeffrey D. Ullman, Jennifer Widom
	- Stanford University, California

# Vyhodnocení dotazu

#### **■ Dotaz**

- Strom dotazu
- **Logický plán**
- ■ Úpravy
- **F**yzický plán
- Vyhodnocení

### Příklad

#### ■ Select B,D From R,S Where  $R.C = S.C$  and  $R.A = "c"$  and  $S.E = 2$

# Příklad

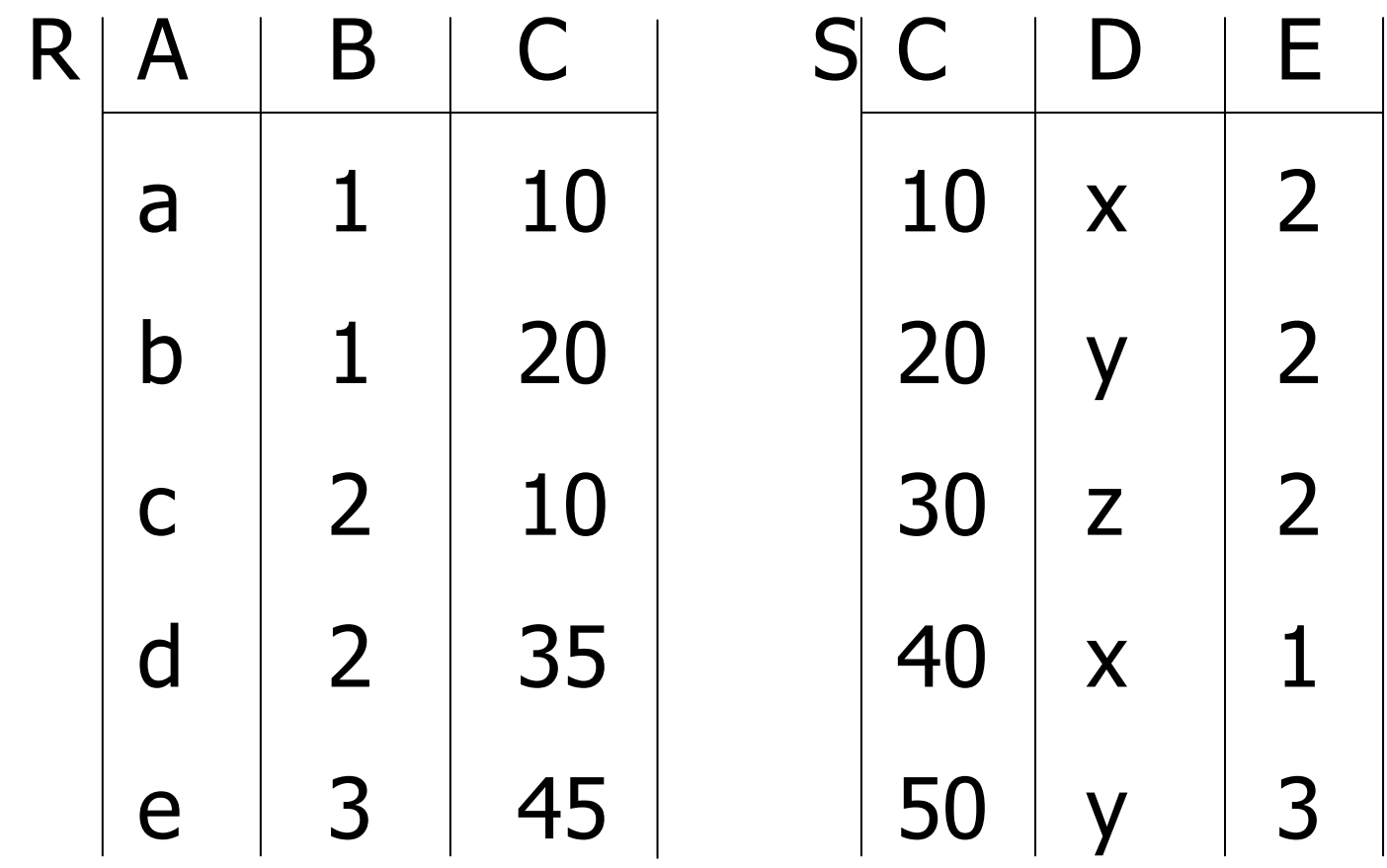

### Příklad

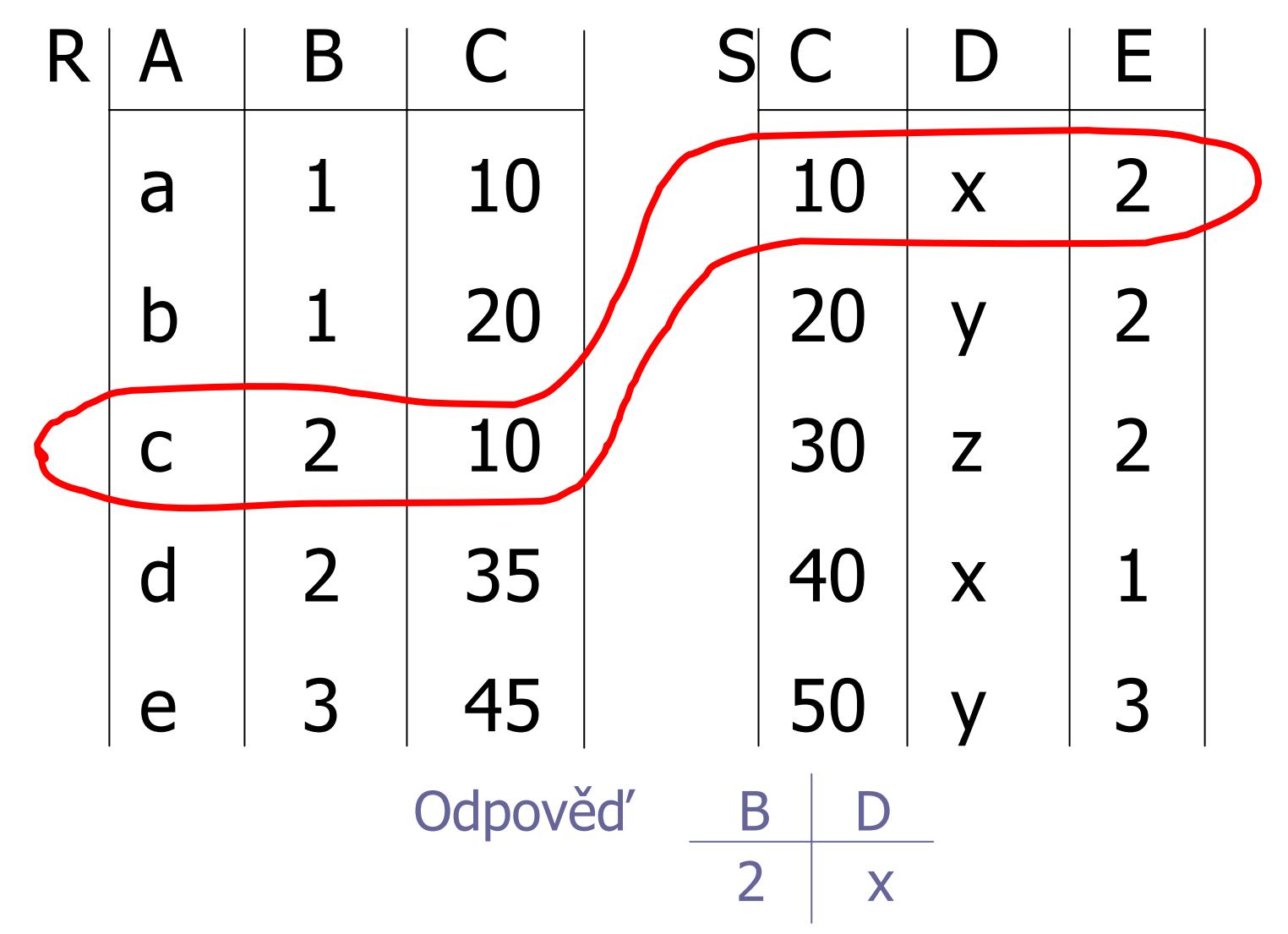

### Jak vyhodnotit tento dotaz?

1. zp ůsob

- Kartézský součin
- **Výběr záznamů**

**■ Projekce** 

#### **RXS**

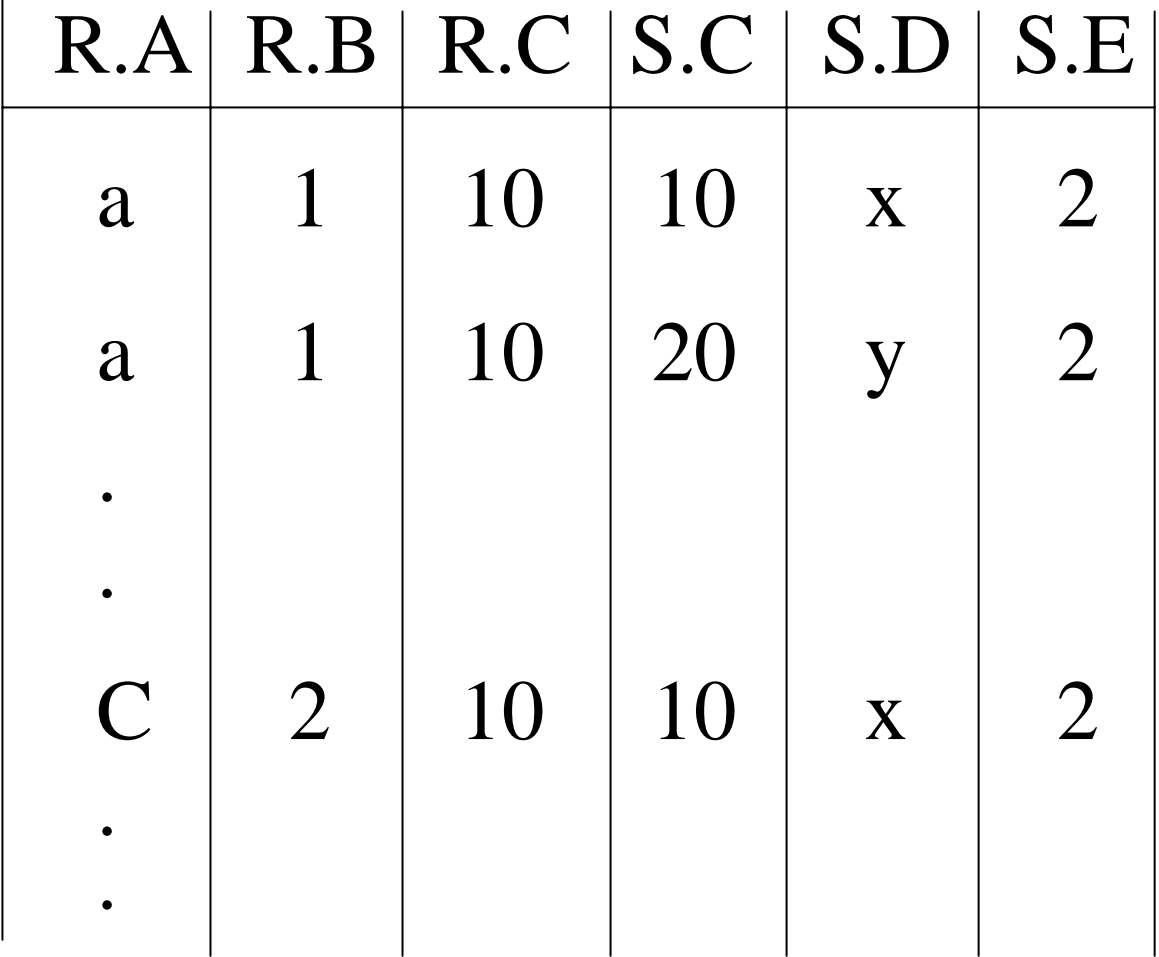

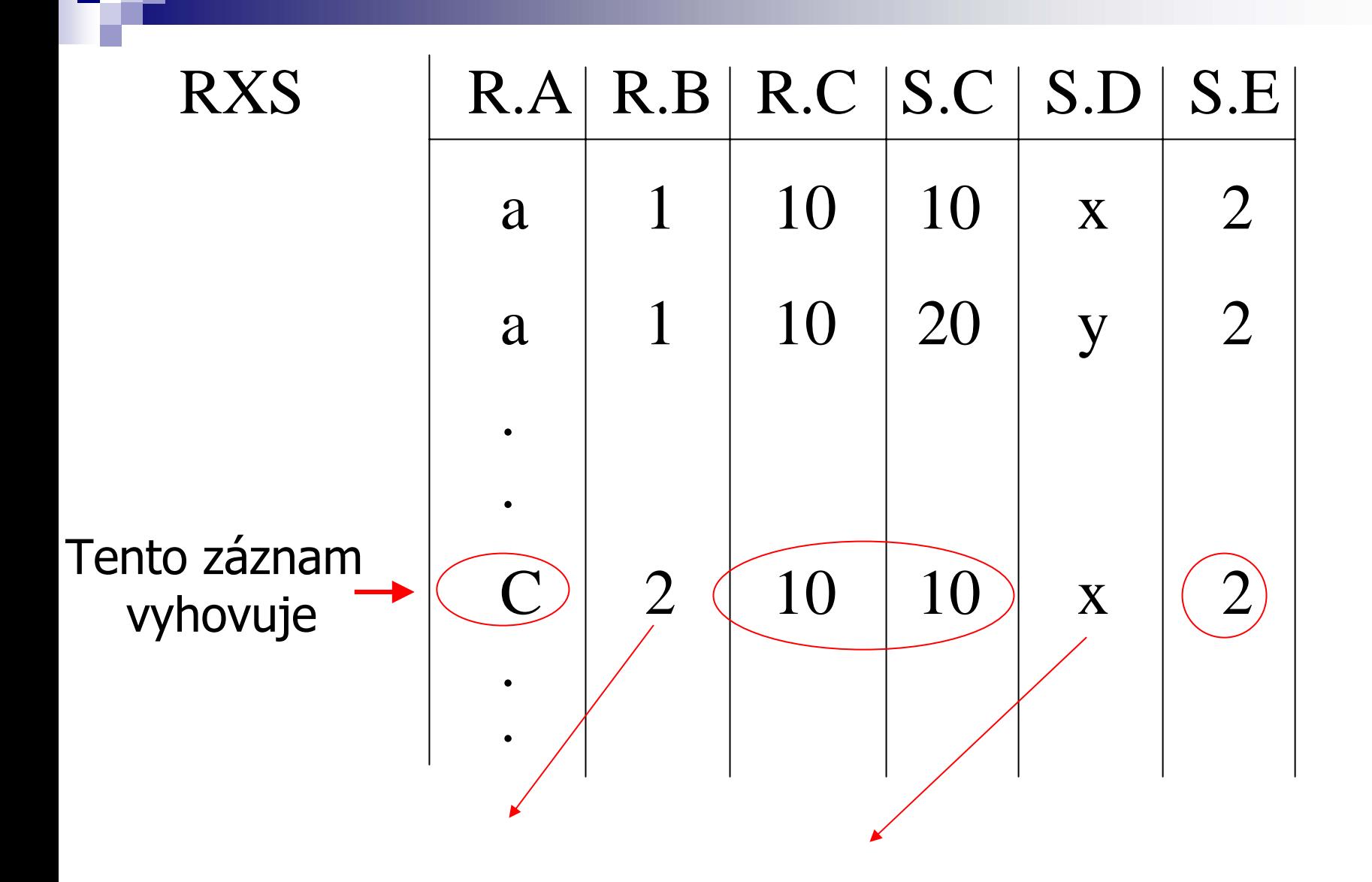

## Popis plánů provedení dotazu

- Použití relační algebry
- **Příklad plánu I:**

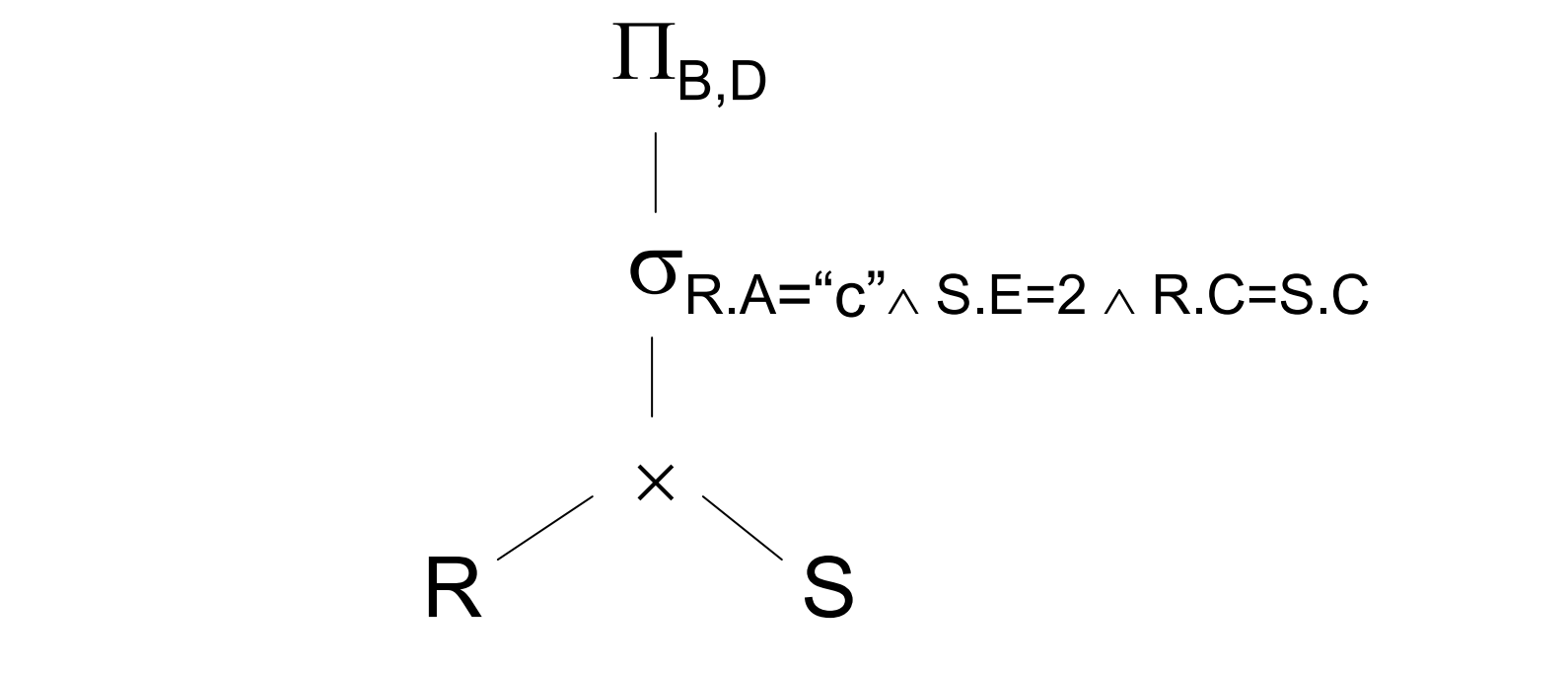

### Alternativně:  $\Pi_{B,D}$  [  $\sigma_{R.A="c'' \wedge S.E=2} \wedge R.C = S.C$  (R×S)]

# Popis plánů provedení dotazu **Příklad plánu II:**

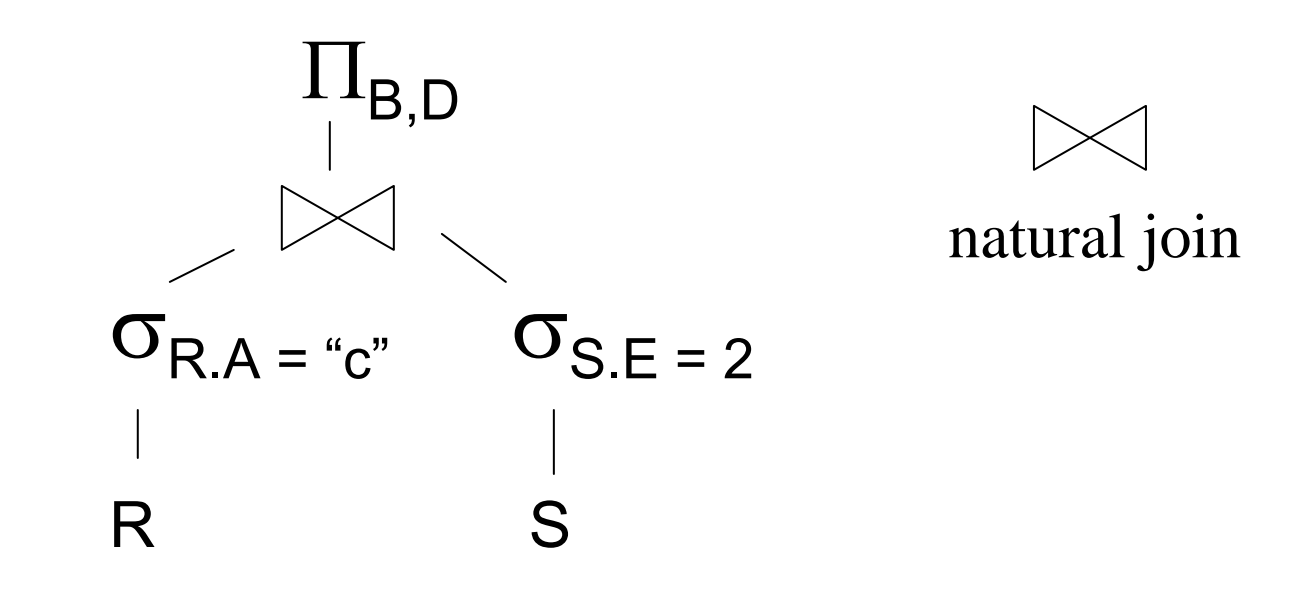

#### Fyzický plán **Příklad plánu II:** R

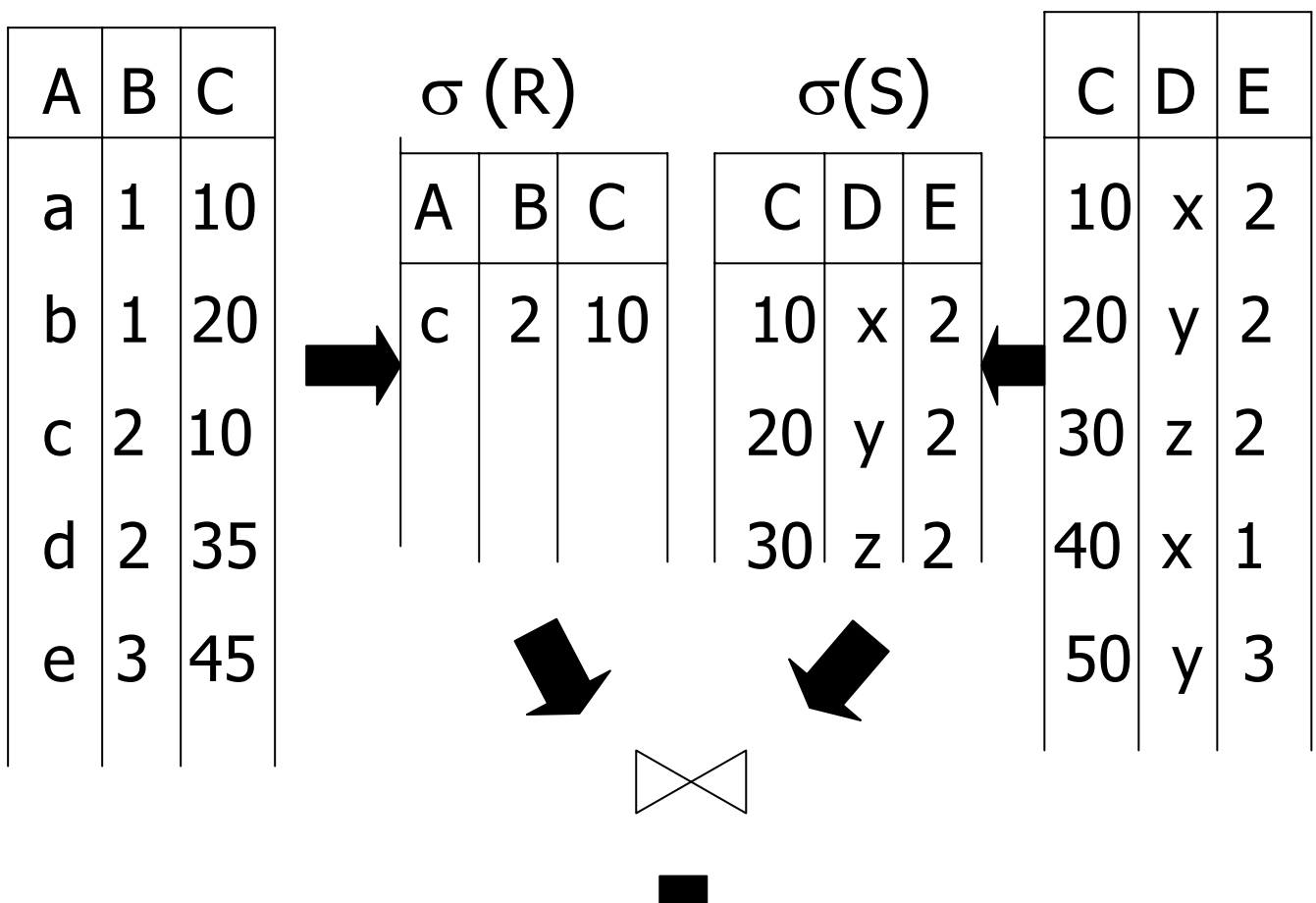

al, FI MUNI, 2009

PA152, Vlastislav Do

S

# Popis plán ů provedení dotazu ■ Plán III:

- Použití index ů pro R.A a S.C
- Použijeme index R.A k nalezení záznam ů R spl ňující R.A = "c"
- Pro každou nalezenou hodnotu R.C použijeme index S.C pro nalezení odpovídajících záznam ů
- Vypustíme záznamy S, kde S.E ≠ 2
- Spojíme odpovídající záznamy R,S
- Provedeme projekci na atributy B,D

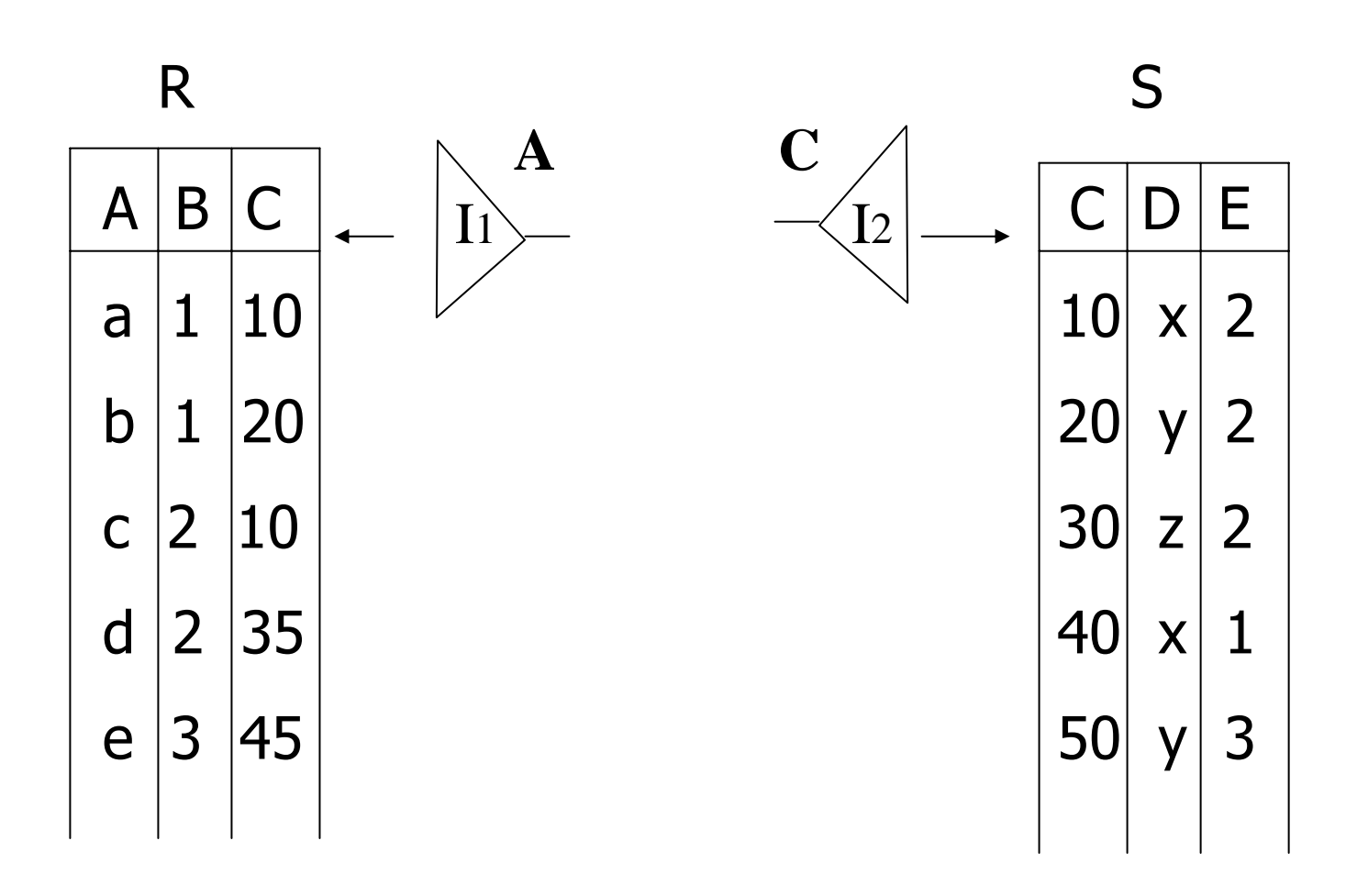

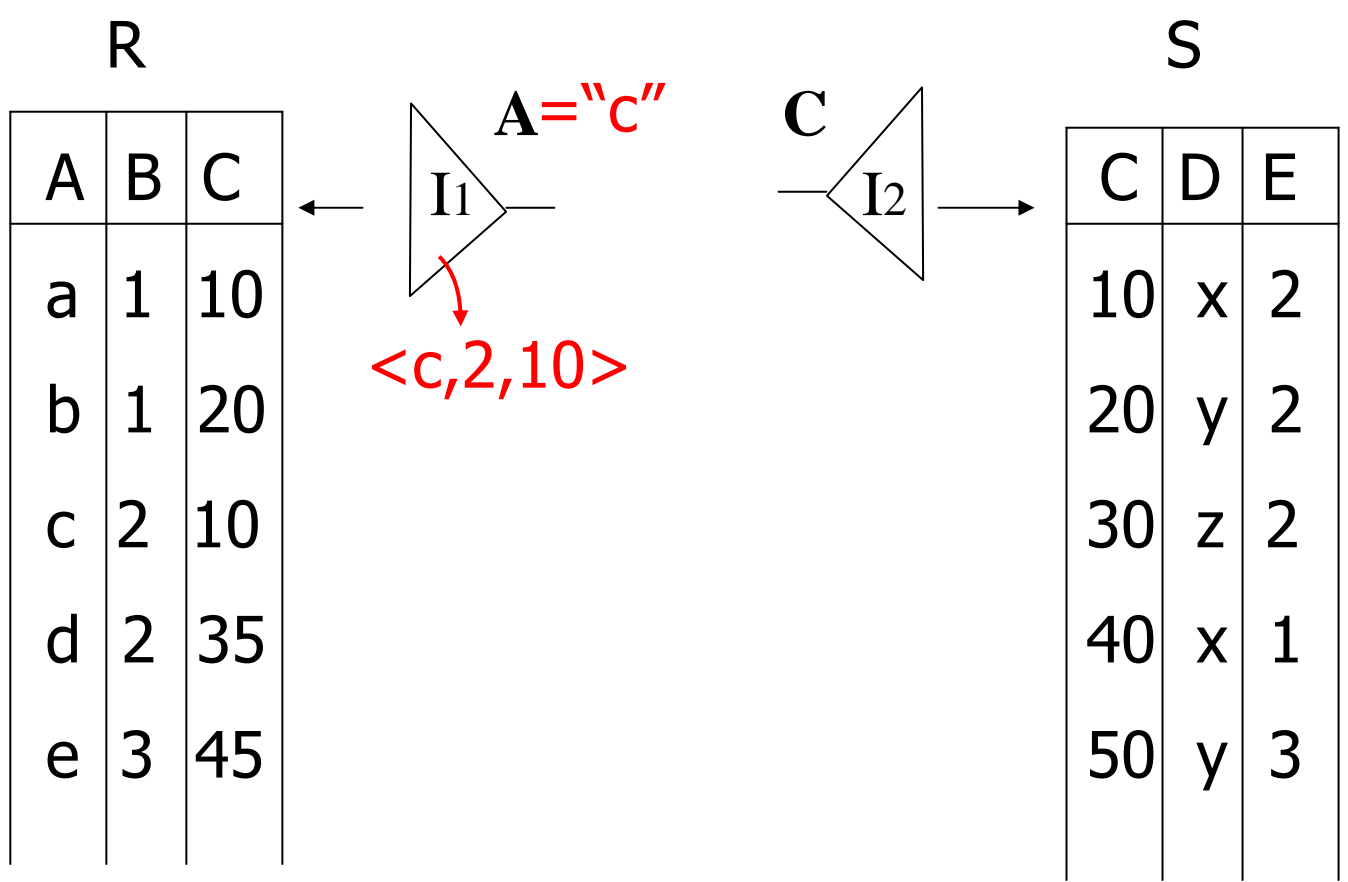

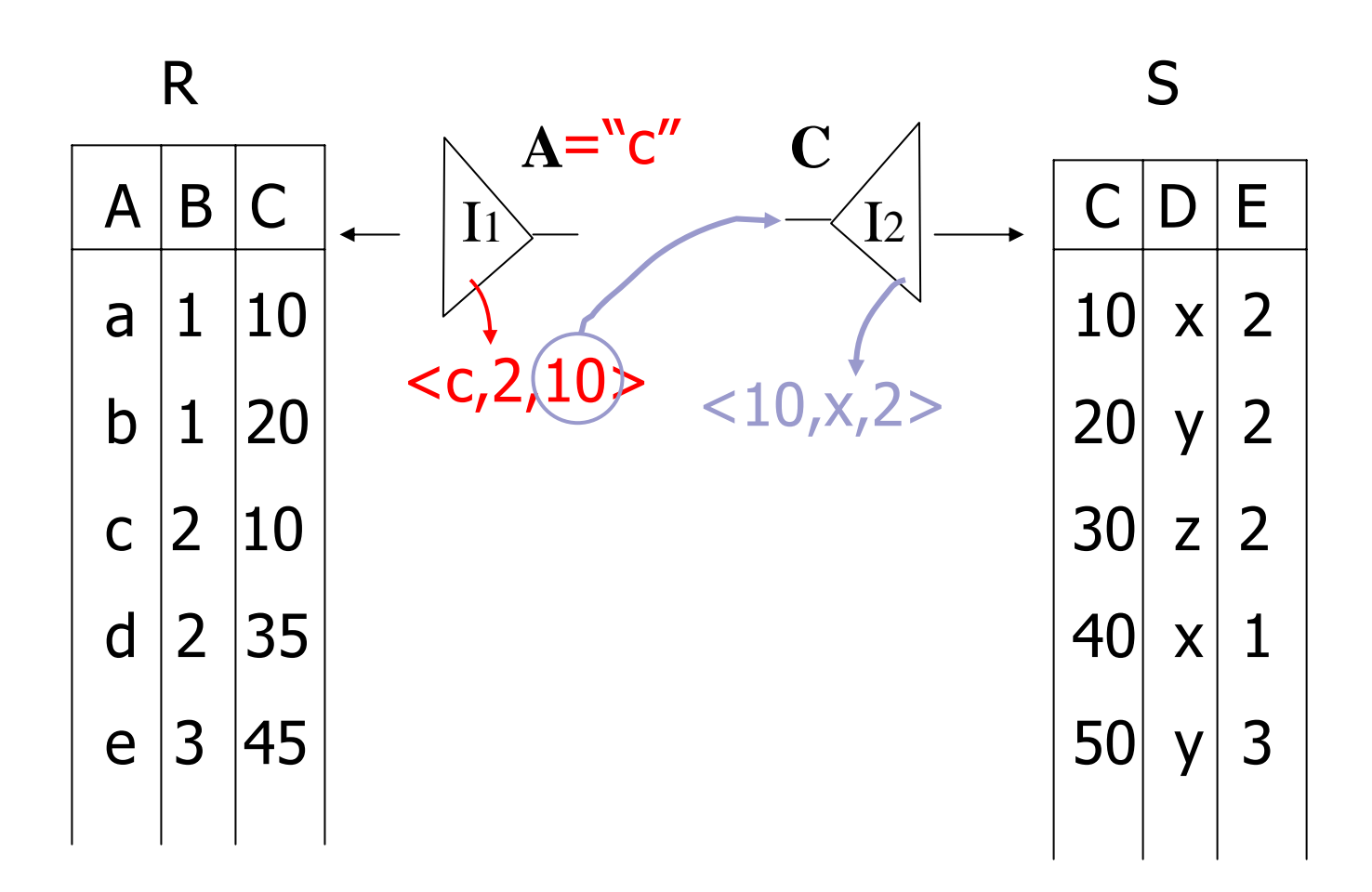

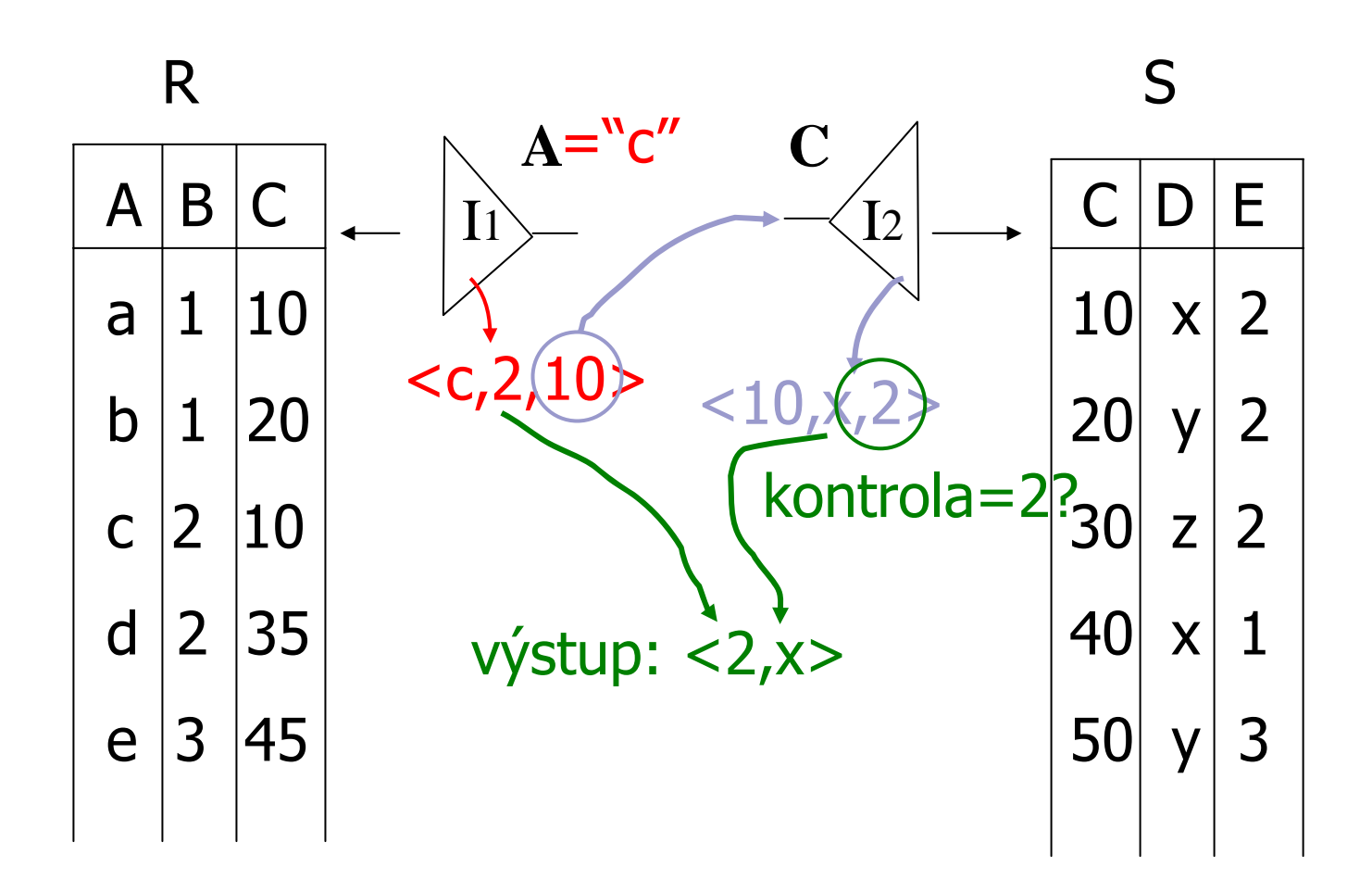

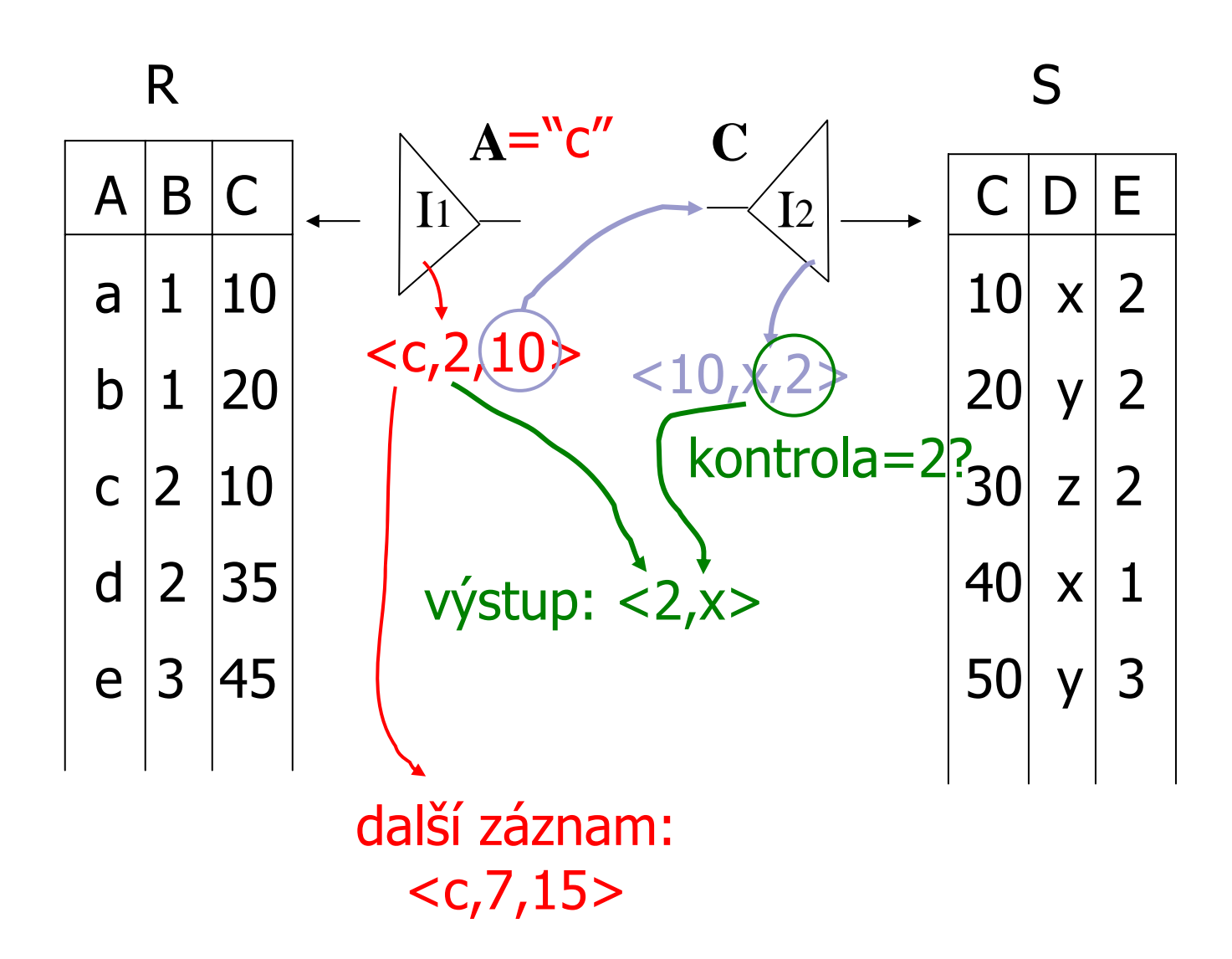

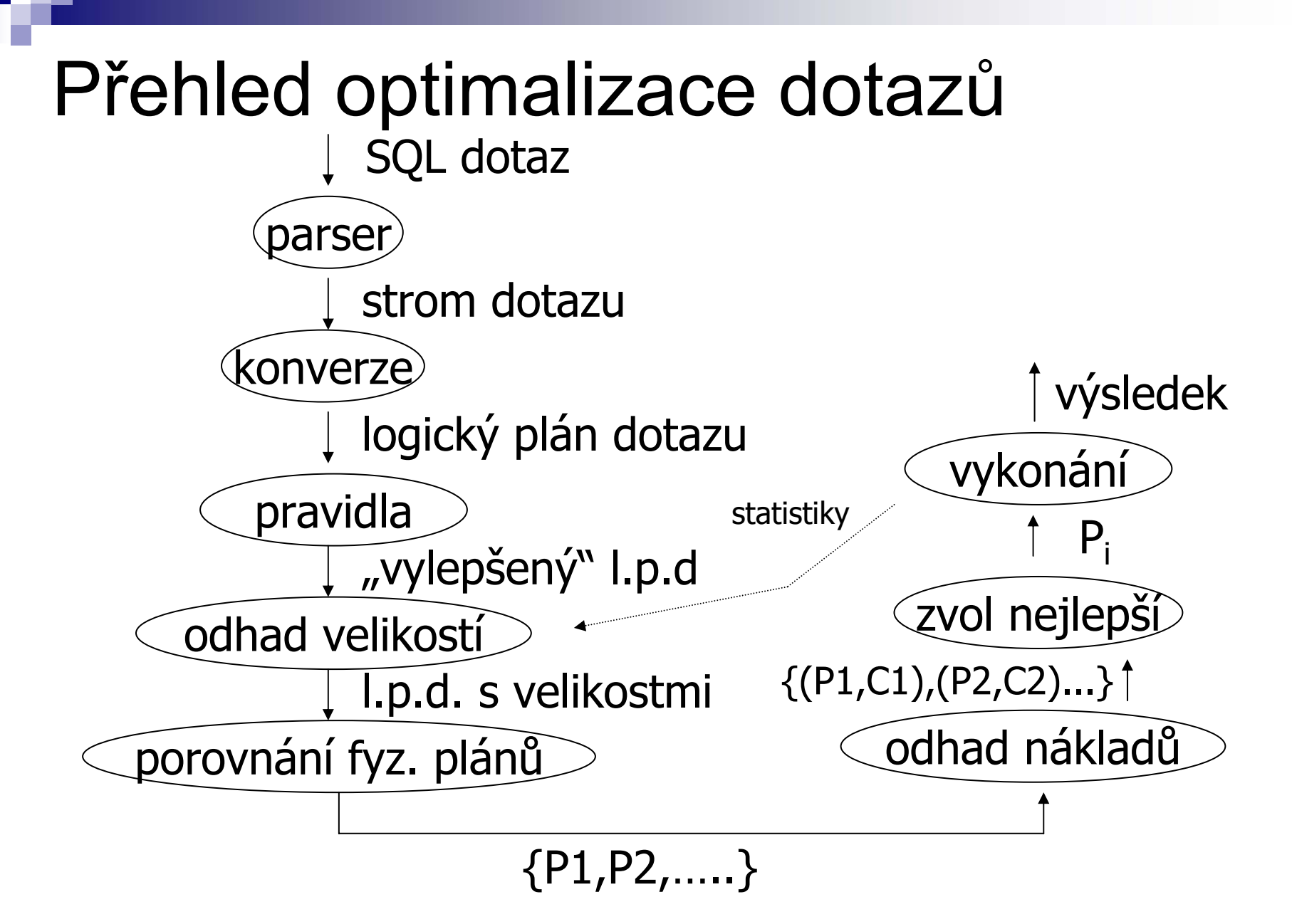

## Příklad: SQL dotaz

**SELECT title FROM StarsIn WHERE starName IN ( SELECT name FROM MovieStar** WHERE birthdate LIKE '%1960'  $\big)$ ;

(Find the movies with stars born in 1960)

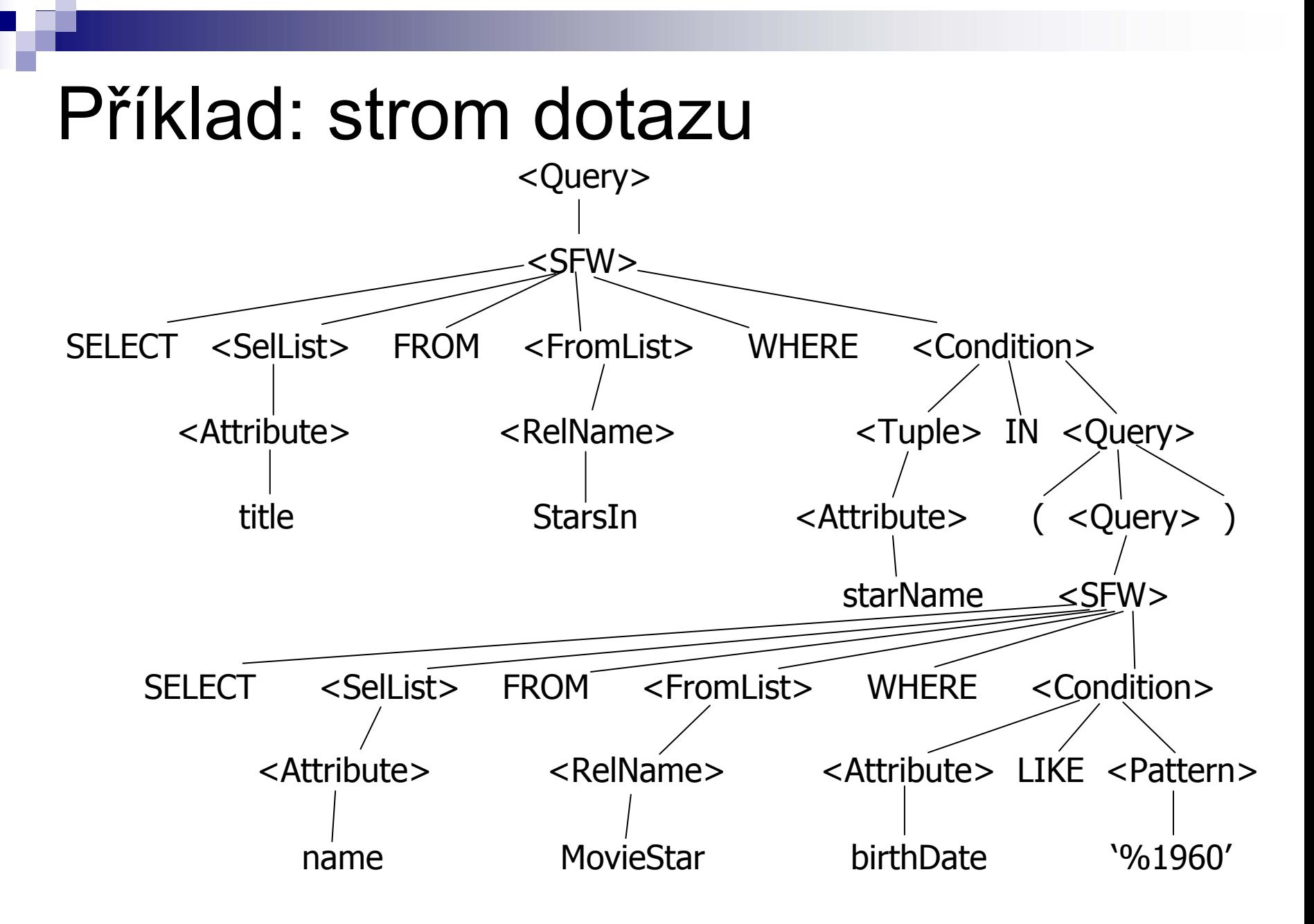

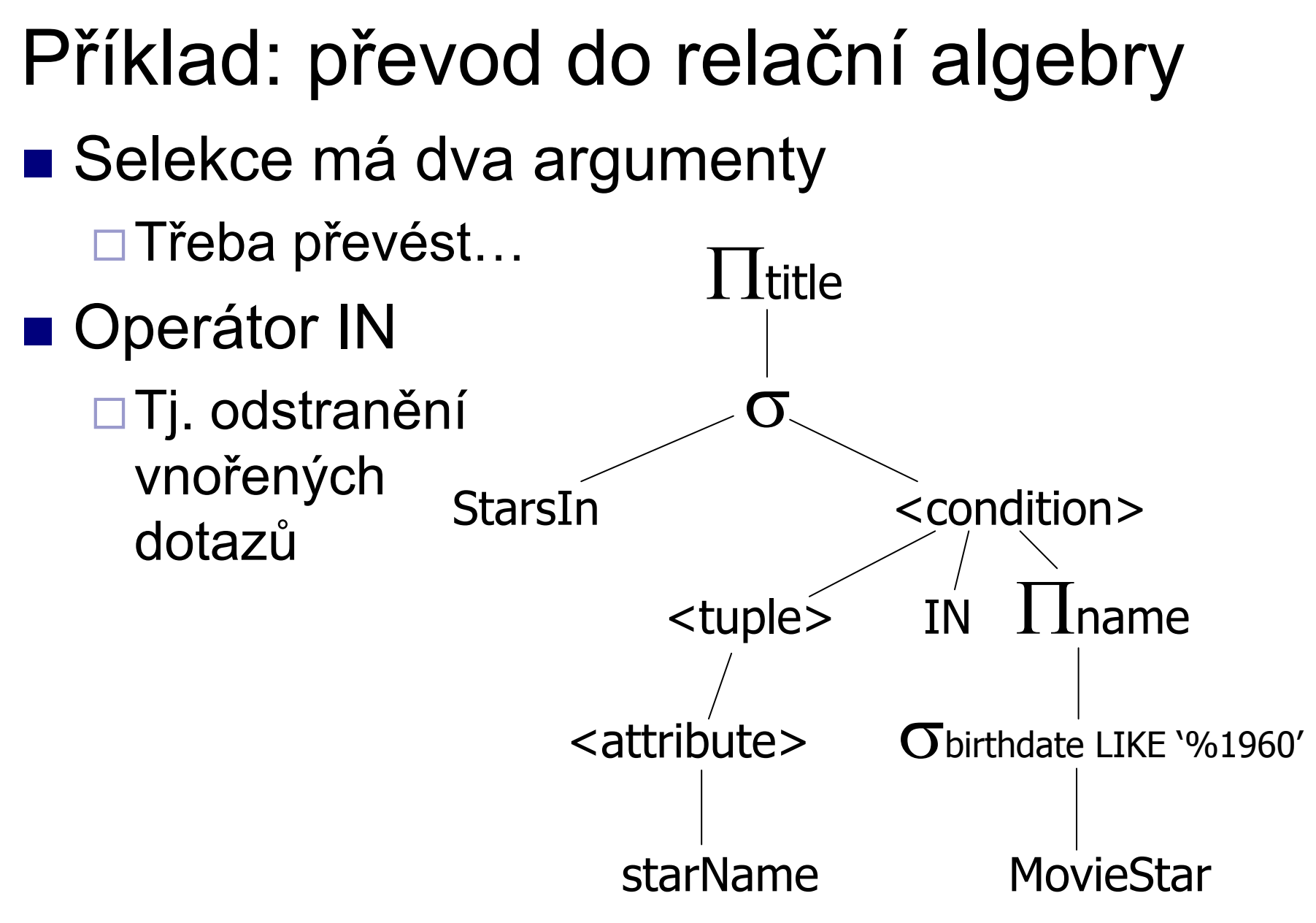

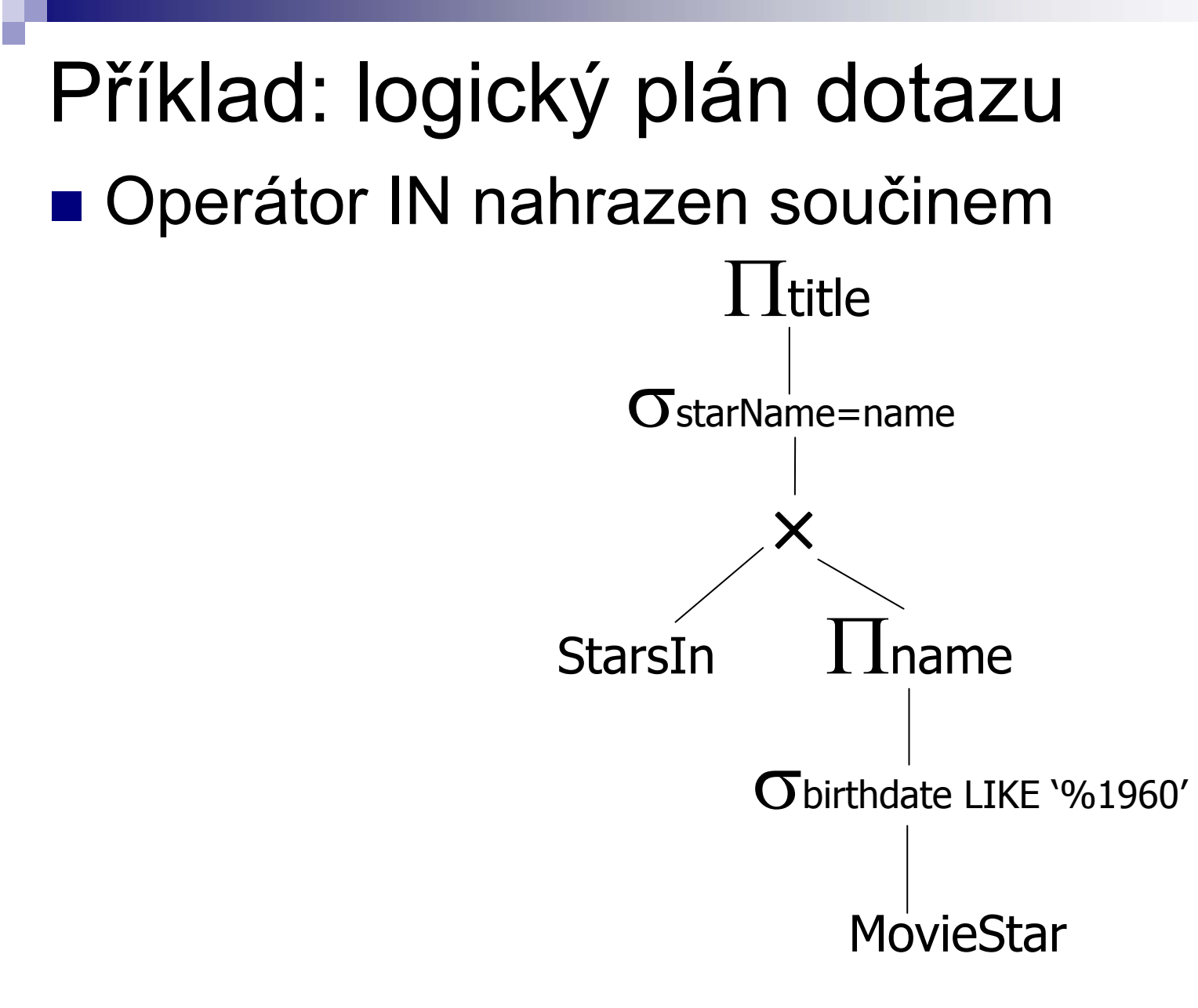

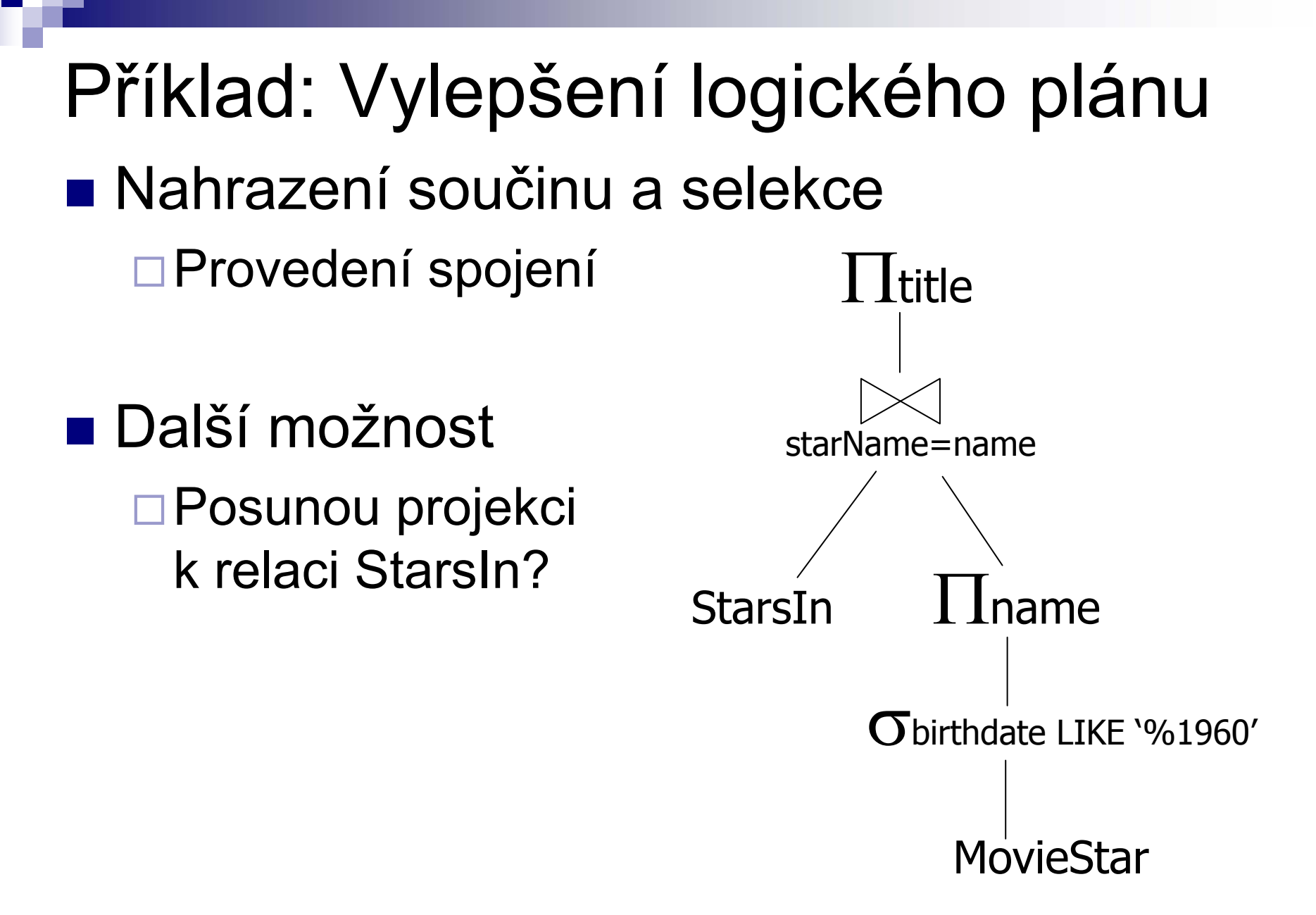

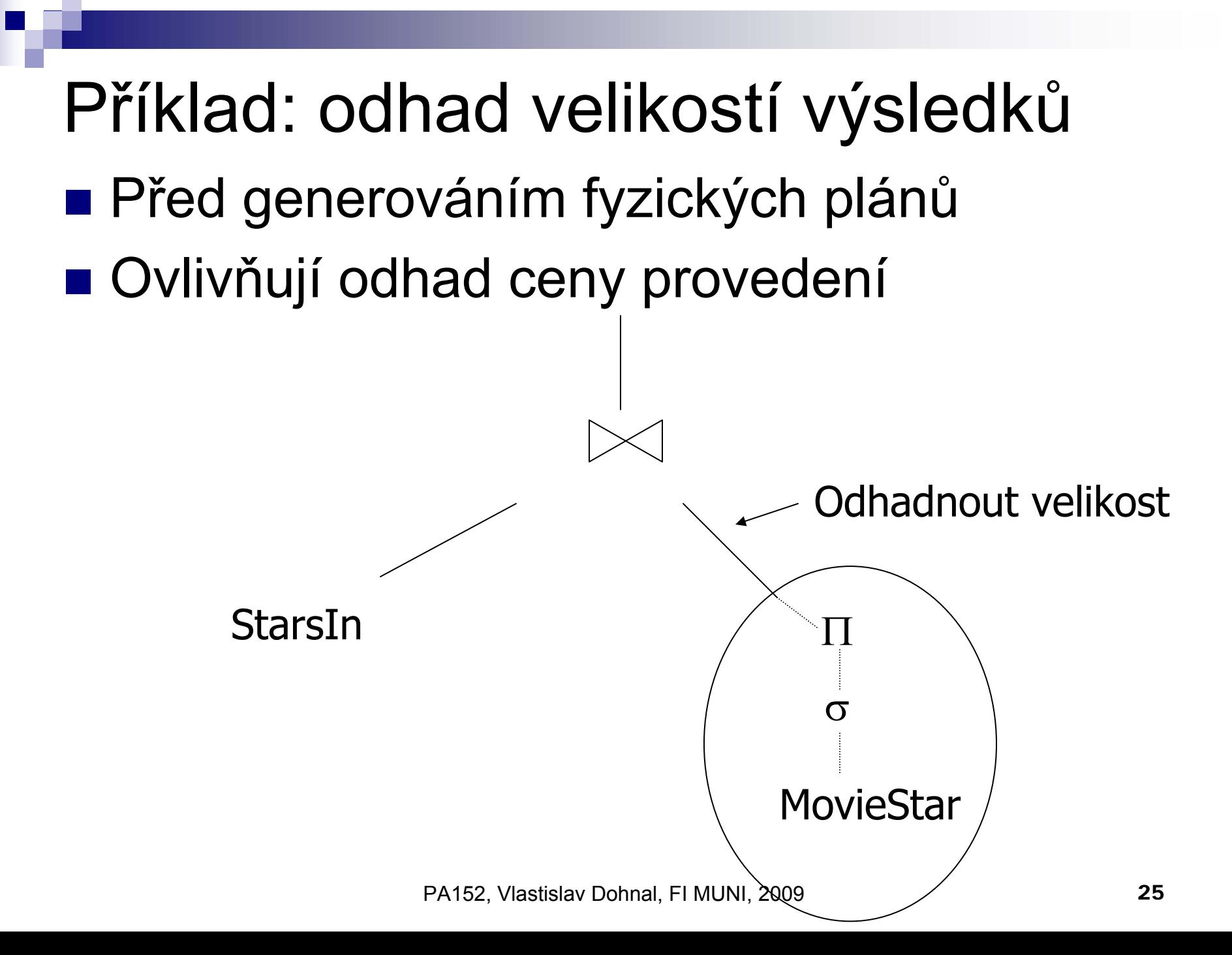

## P říklad: jeden fyzický plán

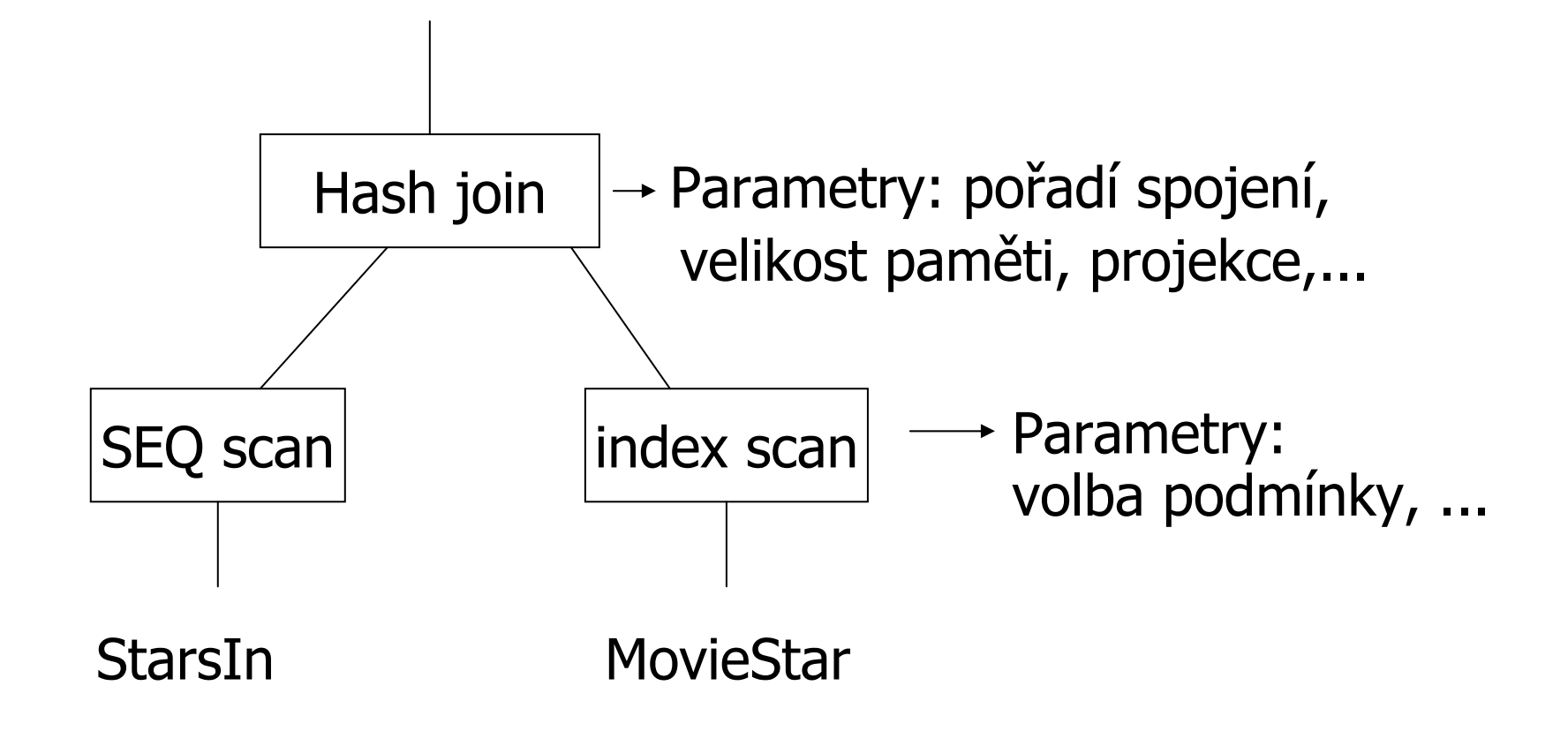

## P říklad: ohodnocení plán ů cenou

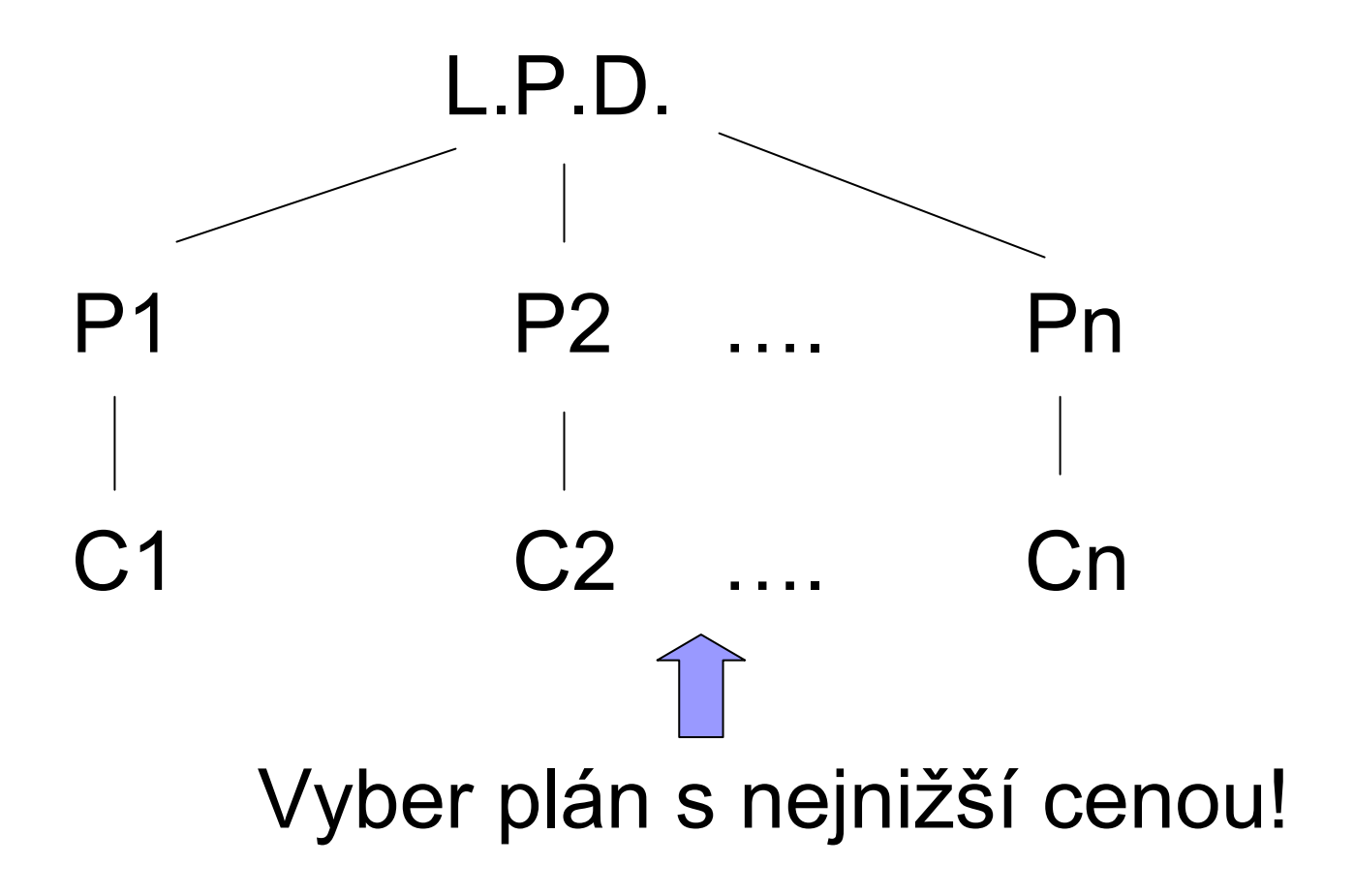

# Optimalizace dotazu

- Úrove ň rela ční algebry
- Úroveň podrobného plánu dotazu
	- □Odhad ceny
		- Bez indexů
		- S indexy
	- **□Vytvoření a porovnání plánů**

Optimalizace rela ční algebry ■ Transformační pravidla **□**Musí zajistit ekvivalenci výsledků □ Jaké transformace jsou vhodné?

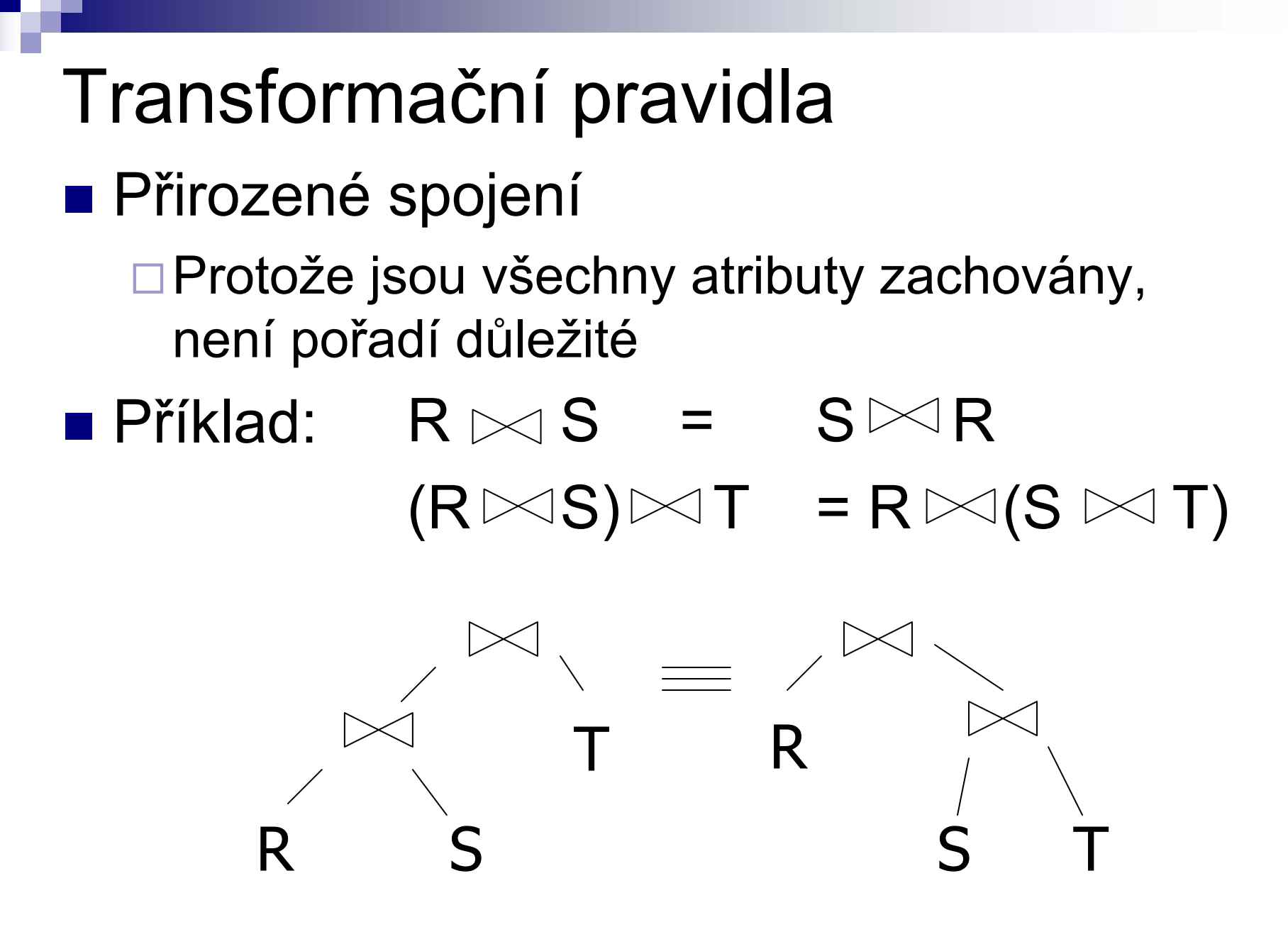

PA152, Vlastislav Dohnal, FI MUNI, 2009 30

### Transforma ční pravidla

■ Stejné pro kartézský součin a sjednocení

 $\mathsf{R}\times \mathsf{S}$  =  $\mathsf{S}\times \mathsf{R}$  $(\mathsf{R}\times \mathsf{S})\times \mathsf{T} = \mathsf{R}\times (\mathsf{S}\times \mathsf{T})$ 

## $\mathsf{R} \cup \mathsf{S}$  =  $\mathsf{S} \cup \mathsf{R}$  $\mathsf{R} \cup (\mathsf{S} \cup \mathsf{T})$  =  $(\mathsf{R} \cup \mathsf{S})$   $\cup$   $\mathsf{T}$

# Transforma ční pravidla ■ Selekce

$$
\sigma_{p1\land p2}(R) = \sigma_{p1} [\sigma_{p2}(R)]
$$
  

$$
\sigma_{p1\lor p2}(R) = [\sigma_{p1}(R)] \cup [\sigma_{p2}(R)]
$$

## Problém duplicit

#### ■ Množiny nebo multimnožiny?

□ Relace jsou multimnožiny

#### Příklad

- $R = \{a,a,b,b,b,c\}$
- $\Box$  S = {b,b,c,c,d}
- R ∪ S = ?
- Možnost 1: SUM  $\Box$  R  $\cup$  S = {a,a,b,b,b,b,b,c,c,c,d} ■ Možnost 2: MAX
	- $\Box$  R  $\cup$  S = {a,a,b,b,b,c,c,d}

# Možnost 1: SUM ■ Sjednocení relací R ∪S

Možnost 2: MAX■ Rozklad selekce: **■ Příklad: R={a,a,b,b,b,c}** P1 spl ňují a,b; P2 spl ňují b,c  $\mathbf{O}$ p1 $\mathsf{v}$ p2  $(\mathsf{R})$  =  $\mathbf{O}$ p1 $(\mathsf{R})$   $\cup$   $\mathbf{O}$ p2 $(\mathsf{R})$  $\mathbf{O}_{\mathsf{p1} \vee \mathsf{p2}}$   $(\mathsf{R}) = \{\mathsf{a},\mathsf{a},\mathsf{b},\mathsf{b},\mathsf{b},\mathsf{c}\}$  $\mathbf{O}_{p1}(R) = \{a,a,b,b,b\}$  $\mathbf{O}_{p2}(R) = \{b,b,b,c\}$  $\mathbf{O}_{\mathsf{p1}}(\mathsf{R}) \cup \mathbf{O}_{\mathsf{p2}}\left(\mathsf{R}\right) = \{\mathsf{a},\mathsf{a},\mathsf{b},\mathsf{b},\mathsf{b},\mathsf{c}\}$ 

# Volba správné možnosti

#### **■ Pragmatické rozhodnutí**

- Použití "SUM" pro sjednocení multimnožin
- Některá pravidla nemůžeme pro multimnožiny použít
#### ■ Značení:

X = množina atribut ůY = množina atribut ůXY = X ∪Y

■ Projekce

 $\pi_{xy}$  (R) =  $\pi_{x}$   $\pi_{y}$  (R)]

- Kombinace selekce a přirozeného spojení **■ Nechť** 
	- p = výraz obsahující pouze atributy R q = výraz obsahující pouze atributy S m = výraz obsahující atributy R a S

$$
\sigma_{p}(R \bowtie s) = [\sigma_{p}(R)] \bowtie s
$$

$$
\sigma_{q}(R \bowtie s) = R \bowtie [\sigma_{q}(s)]
$$

■ Kombinace selekce a přirozeného spojení Další pravidla lze odvodit

 $\mathbf{C}_{p\wedge q}$   $(\mathsf{R}\bowtie \mathsf{S})$  =  $[\mathbf{C}_{p}(\mathsf{R})]\bowtie [\mathbf{C}_{q}(\mathsf{S})]$ 

#### $\sigma$ p $\alpha$ q $\lambda$ m  $(R \bowtie S)$  = σ m  $\left[\left(\mathsf{O}_{\mathsf{p}}\left(\mathsf{R}\right)\right)\triangleright\!\!\!\triangleleft\left(\mathsf{O}_{\mathsf{q}}\left(\mathsf{S}\right)\right)\right]$

#### $\sigma_{p\vee q}$  (R  $\bowtie$  S) =

[ ( σ p  $(\mathsf{R}))\!\!\Join\!\!\mathsf{s}\big]$ ∪  $\textsf{R} \bowtie$  ( σ q  $(S))$ 

#### P říklad odvození pravidla

 $\sigma$ <sub>p^q</sub> (R  $\bowtie$  S) =  $\sigma_\text{\tiny{P}}[\sigma_\text{\tiny{q}}\,(\mathsf{R}\bowtie \mathsf{S})\,]$ =σ p [ <sup>R</sup> σ <sup>q</sup> (S) ] = $\left[\mathsf{ \mathsf{ \mathsf{ \mathsf{O} }}_{\mathsf{p}}}\left(\mathsf{R}\right)\right] \bowtie \left[\mathsf{ \mathsf{ \mathsf{ \mathsf{O} }}_{\mathsf{q}}}\left(\mathsf{S}\right)\right]$ 

- Kombinace projekce a selekce
- **Nechť** 
	- x = podmnožina atribut ů R
	- z = atributy použité ve výrazu P (podmnožina R)
	- $\pi_{\mathsf{x}}[\sigma_{\mathsf{p}}\left(\mathsf{R}\right)] =$  $\{ \sigma_{\texttt{p}}[ \pi_{\texttt{x}} \text{ (R)} ] \}$

- Kombinace projekce a selekce
- **Nechť** 
	- x = podmnožina atribut ů R
	- z = atributy použité ve výrazu P (podmnožina R)

$$
\pi_{x}[\sigma_{p}(R)] = \pi_{x} \{ \sigma_{p} \left[ \frac{\pi_{xz}}{\pi_{x}}(R) \right] \}
$$

- Kombinace projekce a přirozeného spojení
- **Nechť** 
	- x = podmnožina atribut ů R
	- y = podmnožina atribut ů S
	- z = pr ůnik atribut ů R,S

 $\pi$ xy  $(\mathsf{R} \Join \mathsf{S})\,=\,$ 

# $\pi$ xy $\big\{[\pi$ xz (R)  $]\,$   $\triangleright\!\!\!\triangleleft\$   $[\,\pi$ yz (S)  $]\big\}$

## Transforma ční pravidla ■ Kombinace navíc se selekcí

$$
\pi_{xy} \{ \sigma_p (R \bowtie S) \} =
$$
\n
$$
\pi_{xy} \{ \sigma_p [ \pi_{xz'}(R) \bowtie \pi_{yz'}(S) ] \}
$$
\n
$$
z' = z \cup \{ \text{arityuty použité v P} \}
$$

■ Kombinace selekce a sjednocení

 $\sigma_P(R \cup S) = \sigma_P(R) \cup \sigma_P(S)$ 

- Kombinace selekce a rozdílu Selekci je možné aplikovat i na S M ůže být vhodné pro zmenšení relace p řed  $\sigma_P(R-S) = \sigma_P(R) - S = \sigma_P(R) - \sigma_P(S)$ 
	- provedením rozdílu

■ Otázka: Musí P něco splňovat?

#### Volba vhodné transformace

# $\mathsf{G}_{p1\wedge p2}(\mathsf{R})\rightarrow \mathsf{G}_{p1}[\mathsf{G}_{p2}(\mathsf{R})]$  $\mathbf{O}_p(R \bowtie S) \rightarrow [\mathbf{O}_p(R)] \bowtie S$  $\textsf{R}\boxtimes\textsf{S}\to\textsf{S}\boxtimes\textsf{R}$  $\pi_{\mathsf{x}} [\sigma_{\mathsf{p}} (R)] \to \pi_{\mathsf{x}} {\sigma_{\mathsf{p}}} [\pi_{\mathsf{x}z} (R)]$

## Volba transformace

- Projekce co nejdříve
- **Příklad:**

 $\Box R(A,B,C,D,E)$  výsledek={E}  $\Box$  Filtr P: (A=3) and (B="cat")

#### $\pi_{\mathsf{x}} \{\sigma_{\mathsf{p}}\ (\mathsf{R})\}$  vs.  $\pi_{\mathsf{E}} \{$  $\mathsf{Op}\{\pi_{\mathsf{ABE}}(\mathsf{R})\}\}$

## Volba transformace (2) ■ Máme indexy Pro A i pro B

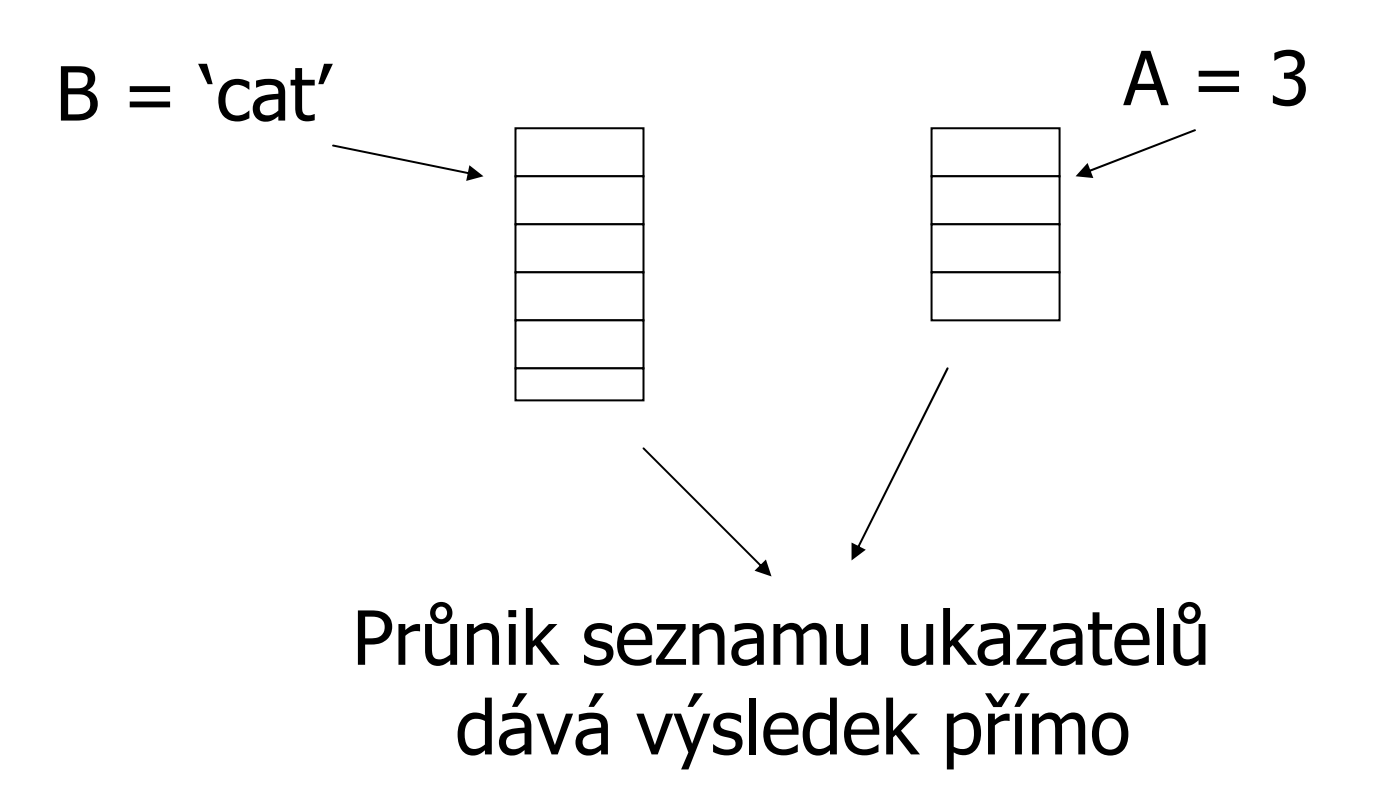

## Volba transformace (3)

- Obecná pravidla:
	- Bez transformací neuděláme chybu
	- Většinou výhodné
		- Selekce nejblíže relacím
- **Service Service** ■ Eliminace společných podvýrazů ■ Eliminace duplicit

Zpracování dotazu: p řehled Úrove ň rela ční algebry **□ Transformační pravidla** Volba vhodných pravidel ■ Úroveň podrobného plánu dotazu □ Odhad ceny **□Vytvoření a porovnání plánů** 

## Odhad ceny plánu dotazu

- 1.Odhad velikosti výsledku operace
- 2.Odhad počtu V/V operací

# Odhad velikosti výsledku operace

- Statistiky pro relaci R
	- T(R) po čet záznam ů
	- $\Box S(R)$  velikost záznamu v bajtech
	- B(R) po čet obsazených blok ů
	- V(R, A) po čet unikátních hodnot atributu A
- Pro správné odhady
	- Statistiky musí být aktuální

## Příklad statistik

■ Relace R Atribut A – řet ězec, 20 bajt ů Atribut B – celé číslo, 4 bajty Atribut C – datum, 8 bajt ů Atribut D – řet ězec, 5 bajt ů ■ Statistiky

 $\Box T(R) = 5$  S(R) = 37  $V(R,A) = 3$   $V(R,B) = 1$  $V(R, C) = 5$   $V(R, D) = 4$ 

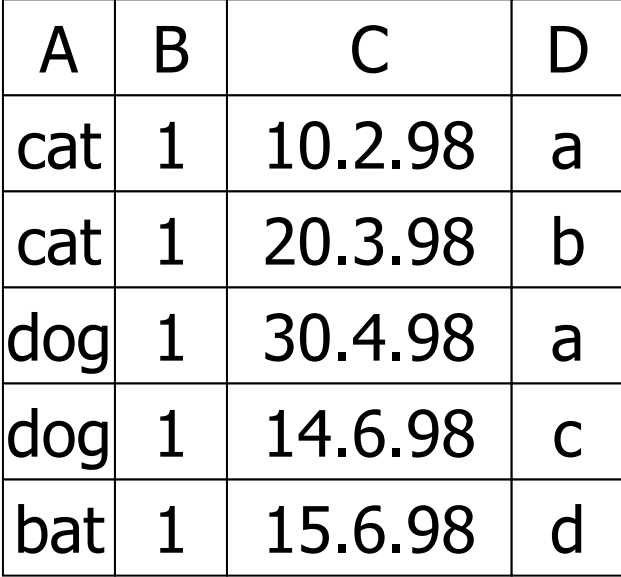

#### Odhad velikosti ■ Kartézský součin W =  $R_1$  $\times$  R<sub>2</sub>  $\Box$  T(W) = T(R<sub>1</sub>)  $\cdot$  T(R<sub>2</sub>)  $\Box\,\mathsf{S}(\mathsf{W})\,\mathsf{S}(\mathsf{R}_1)\,\mathsf{+}\,\mathsf{S}(\mathsf{R}_2)$

#### Odhad velikosti  $\blacksquare$  Selekce W =  $\sigma_{Z=val}(R)$  $\Box S(W) = S(R)$  $\Box T(W) = ?$

$$
\blacksquare \mathsf{W} = \sigma_{A = 'cat'}(R)
$$

$$
T(W) = \frac{T(R)}{V(R,A)} = 5/3
$$

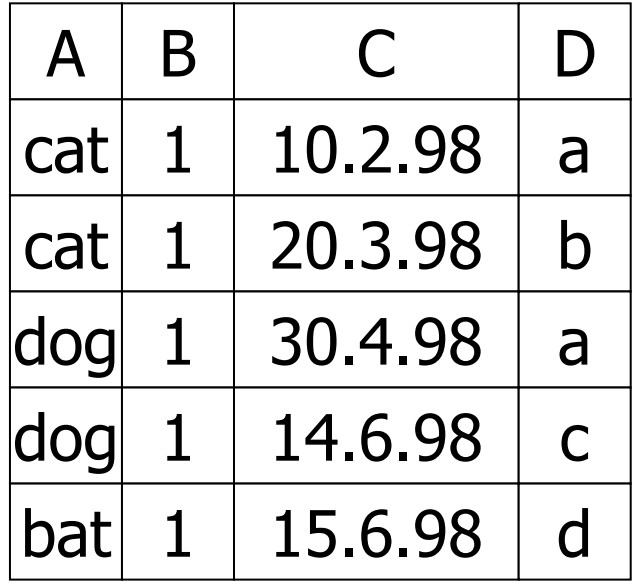

 $V(R,A)=3$  $V(R,B)=1$  $V(R,C)=5$  $V(R, D)=4$ 

#### Odhad velikosti

- Předpoklad předchozího odhadu
	- Rovnoměrné rozložení hodnot mezi hodnotami v R!
		- $\blacksquare$  Tj. f(val) = T(R) / V(R,Z)
- Alternativní p ředpoklad
	- Rovnoměrné rozložení hodnot v celé doméně
		- Počet hodnot v doméně označujeme DOM(R,Z)

## Odhad velikosti: p říklad

- $\blacksquare$  Selekce W =  $\sigma_{Z=val}(R)$  $\Box T(W) = ?$
- Odvození

\n
$$
\Box W = \sigma_{C=val}(R)
$$
\n

\n\n $\Box T(W) = (1/10)1 + (1/10)1 + \ldots$ \n

\n\n $= 5/10 = 0.5$ \n

$$
\Box W = \sigma_{B=val}(R)
$$
  
\n• 
$$
T(W) = (1/10)5
$$
  
\n
$$
\Box W = \sigma_{A=val}(R)
$$
  
\n• 
$$
T(W) = 0.5
$$

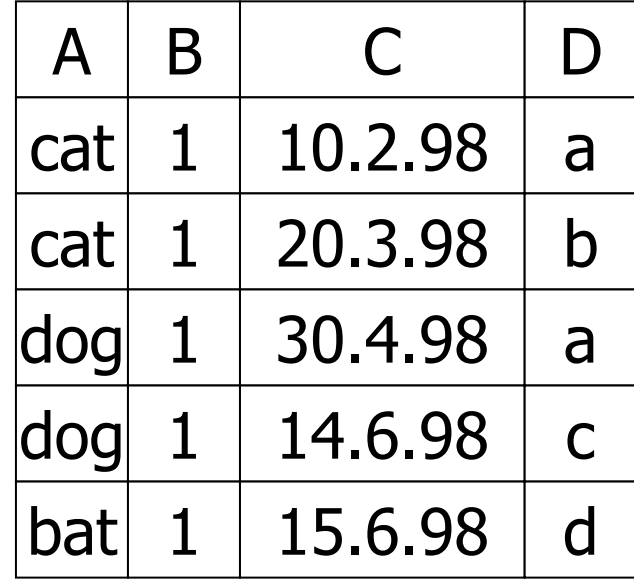

 $V(R,A)=3$  DOM $(R,A)=10$  $V(R,B)=1$  DOM $(R,B)=10$  $V(R,C)=5$  DOM $(R,C)=10$  $V(R, D) = 4$  DOM $(R, D) = 10$ 

## Odhad velikosti  $\blacksquare$  Selekce W =  $\sigma_{Z=val}(R)$ Původní návrh

$$
T(W) = \frac{T(R)}{V(R,Z)}
$$

Alternativní návrh

 $T(W) = \frac{I(R)}{DOM(R,Z)}$ 

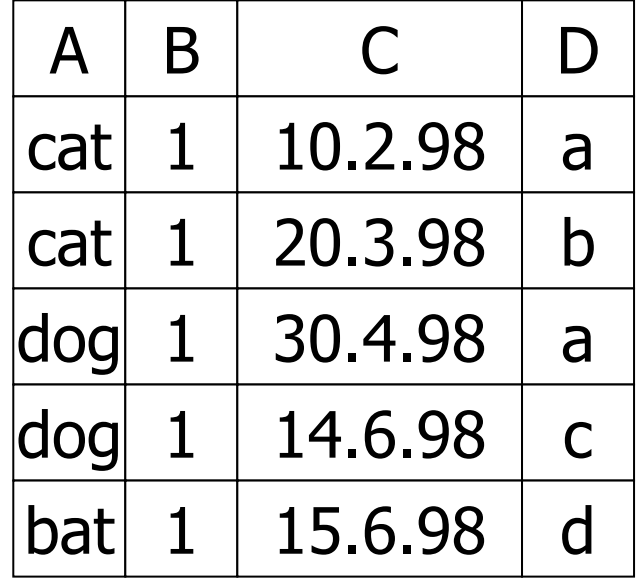

$$
V(R,A)=3\nV(R,B)=1\nV(R,C)=5\nV(R,D)=4
$$

 $DOM(R,A)=10$  $DOM(R,B)=10$  $DOM(R,C)=10$  $DOM(R,D)=10$ 

#### Odhad velikosti ■ Selekce W =  $\sigma_{Z \geq \text{val}}(R)$ Návrh 1 $\blacksquare$  T(W) = T(R) / 2

$$
\Box Návrh 2
$$
  

$$
\Box T(W) = T(R) / 3
$$

Návrh 3

Podle velikosti rozsahu

#### Odhad velikosti

■ Selekce – podle velikosti rozsahu

R  
\n
$$
W = 1
$$
\n
$$
W = \sigma_{z \ge 15} (R)
$$
\n
$$
W = \sigma_{z \ge 15} (R)
$$
\n
$$
Max = 20
$$

■ Vypočítej podíl hodnot (unikátních)

$$
f = \frac{20 - 15 + 1}{20 - 1 + 1} = \frac{6}{20}
$$
  
 
$$
\Box T(W) = f \cdot T(R)
$$

Odhad velikosti  $\blacksquare$  Přirozené spojení W =  $\mathsf{R}_1$   $\Join$   $\mathsf{R}_2$ Značení  $\blacksquare$  X – atributy R $_1$  $\blacksquare$  Y – atributy  $\mathsf{R}_2$ **■ Případ 1** X ∩ Y = Ø  $\Box$ Stejné jako R $_{1} \times$  R $_{2}$ ■ Případ 2 X ∩ Y = A Viz dále…

#### Odhad velikosti: p řirozené spojení  $R_1 \bowtie R_2$   $R_1 \perp A \perp B \perp C \parallel R_2 \perp A \perp D$  $\mathsf{R}_2$

#### ■ Předpoklad

 $\Box$  V(R<sub>1</sub>,A)  $\leq$  V(R<sub>2</sub>,A)  $\rightarrow$  každá hodnota A z R $_{1}$  je i v R $_{2}$  $\Box$  V(R<sub>2</sub>,A)  $\leq$  V(R<sub>1</sub>,A)  $\rightarrow$  každá hodnota A z R $_{2}$  je i v R $_{4}$ 

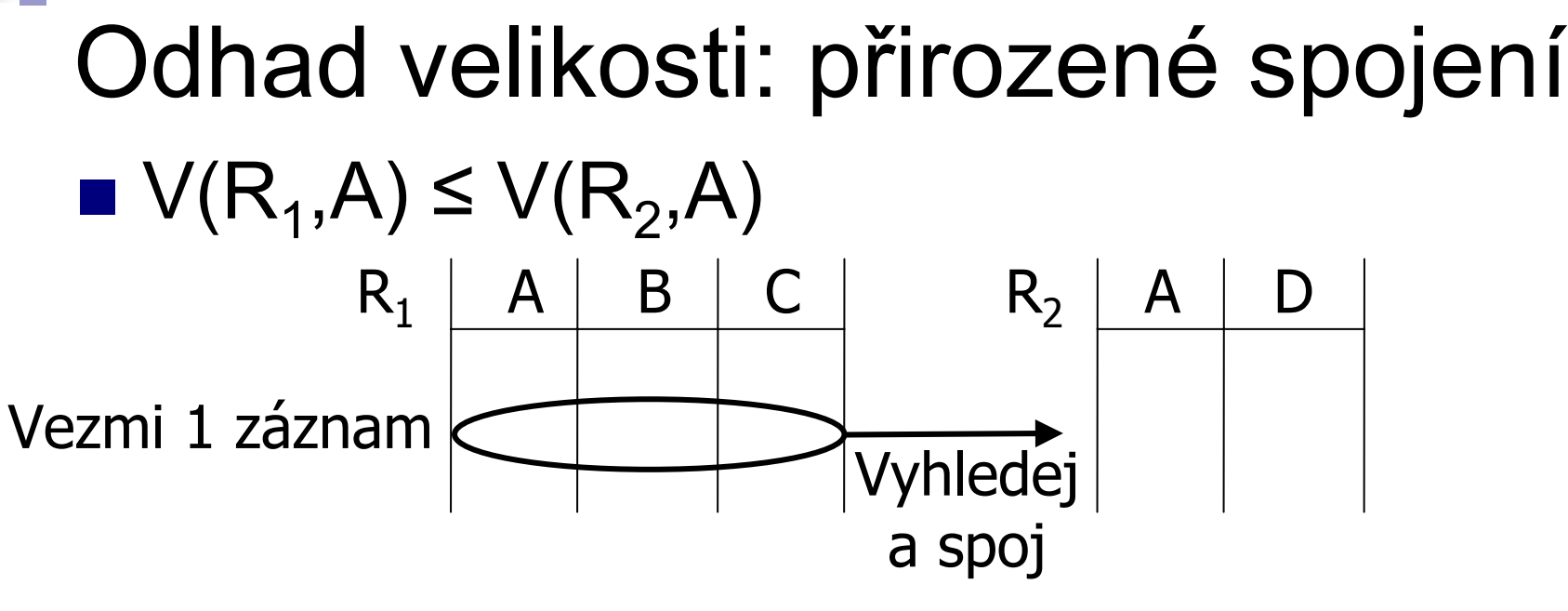

 $\blacksquare$  1 záznam se spojí s T(R<sub>2</sub>) / V(R<sub>2</sub>,A) záznamy

**■** Výsledek:

$$
T(W) = \frac{T(R_2)}{V(R_2, A)} \cdot T(R_1)
$$

#### Odhad velikosti: p řirozené spojení ■ Shrnutí obou variant  $\Box$  V(R<sub>1</sub>,A)  $\leq$  V(R<sub>2</sub>,A)  $\Box$  V(R<sub>2</sub>,A)  $\leq$  V(R<sub>1</sub>,A)  $T(W) = \frac{T(R)}{V(P)}$  $\left( \frac{1}{2} \right)$  $\frac{\Gamma(Y_{12})}{V(R_{2},A)} \cdot T(R_{1})$

$$
T(W) = \frac{T(R_1)}{V(R_1, A)} \cdot T(R_2)
$$

■ Rozdíl je pouze v děliteli

#### Odhad velikosti: p řirozené spojení ■ Obecný závěr  $\square$  W =  $\ R_1$   $\bowtie$   $R_2$  $T(W) = \frac{T(R_1) \cdot T(R_2)}{max(1/(R_1) \cdot N_2)}$  $\left( \frac{1}{2} \right)$

max { V(R1,A), V(R 2,A) }

#### Odhad velikosti: přirozené spojení ■ Alternativní definice Rovnoměrné rozložení v doméně $\blacksquare$  1 zázn. se spojí s T(R $_2$ )/DOM(R $_2$ ,A) záznamy ■ Výsledek:  $R<sub>1</sub>$  A B C R2 A D Vezmi 1 záznamVyhledej a spoj  $T(W) = \frac{T(K_1) \cdot T(K_2)}{DOM(R_2, A)} = \frac{T(K_1) \cdot T(K_2)}{DOM(R_1, A)}$ předpokládáme stejné

Odhad velikosti: p řirozené spojení  $\blacksquare$  W =  $\mathsf{R}_1 \bowtie \mathsf{R}_2$ 

■ Velikost záznamu  $\Box\,\mathsf{S}(\mathsf{W})\,\mathsf{S}(\mathsf{R}_1)\,\mathsf{+}\,\mathsf{S}(\mathsf{R}_2)\,\mathsf{-}\,\mathsf{S}(\mathsf{A})$ □ Platí pro všechny varianty

## Odhad velikosti: ostatní operace ■ Projekce

 $\Box$   $\Pi_{AB}(R)$ ,  $T(W)=T(R)$ ,  $S(W)=S(AB)$ 

■ Selekce

 $\Box$   $\sigma_{\sf A=a\vee B=b}({\sf R}),$  S(W)=S(R), nechť n=T(R) □ T(W) = n·(1 – (1-m<sub>1</sub>/n)·(1-m<sub>2</sub>/n))  $m_1 = T(R) / V(R,A)$  m<sub>2</sub>=T(R) / V(R,B) Sjednocení, pr ůnik, rozdíl

∪, ∩, –

■ T(W) – počítá se průměrná velikost

#### Odhad velikosti

- Pro složitější výrazy jsou třeba ostatní statistiky
- Příklad

 $\square\,\mathsf{W}\equiv[\mathsf{\sigma_{A=a}(R_{1})}]\mathrel{\triangleright\!\!\!\triangleleft}\mathsf{R_{2}}$ ozna čme jako U

#### $\blacksquare$  T(U) = T(R<sub>1</sub>) / V(R<sub>1</sub>,A) S(U) = S(R<sub>1</sub>) Pro výsledek pot řebujeme i V(U,\*) !

## Odhad po čtu hodnot  $\blacksquare$  Odhady V(U,\*)  $\square \, \mathsf{U} = \mathsf{\sigma}_{\mathsf{A}^\mathsf{=} \mathsf{a}}(\mathsf{R}_1)$  $\square$  Předpokládejme, že R<sub>1</sub>(A,B,C,D)

#### Odhad po čtu hodnot: p říklad

 $\blacksquare$  Relace R $_4$ 

- $\blacksquare$  U =  $\sigma$ <sub>A=a</sub> $(R_1)$
- **■** Výsledek
	- $\Box$  V(U,A) = 1

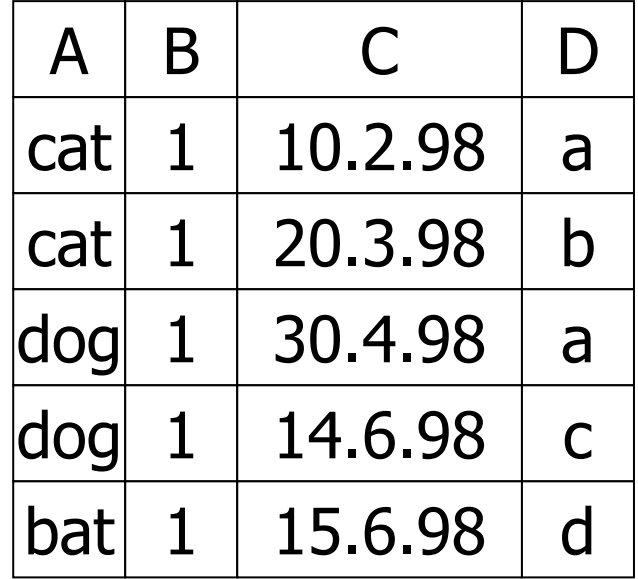

 $V(R,A)=3$  $V(R,B)=1$  $V(R,C)=5$  $V(R, D)=4$ 

 $\Box$  V(U,B) = 1  $\Box$  V(U,C) = 1  $\ldots$  (T(R<sub>1</sub>) / V(R<sub>1</sub>,A))  $\Box$  V(U,D) = 1  $\ldots$  (T(R<sub>1</sub>) / V(R<sub>1</sub>,A))

## Odhad po čtu hodnot: praxe ■ Obvyklé řešení  $\square \, \mathsf{U} = \mathsf{\sigma}_{\mathsf{A}^\mathsf{=} \mathsf{a}}(\mathsf{R}_1)$  $\Box$  V(U,A) = 1  $\Box V(U,*) = V(R,*)$
# Odhad po čtu hodnot: spojení  $\blacksquare$  U = R<sub>1</sub>(A,B)  $\bowtie$  R<sub>2</sub>(A,C) **■** Výsledek:

$$
\Box V(U, A) = min\{ V(R1, A), V(R2, A) \}
$$
  
□V(U, B) = V(R<sub>1</sub>, B)  
□V(U, C) = V(R<sub>2</sub>, C)

# Odhad po čtu hodnot: spojení Příklad

 $\square\, \mathsf{Z} = \mathsf{R}_\mathsf{1}(\mathsf{A},\mathsf{B})\, \mathord{\bowtie}\, \mathsf{R}_\mathsf{2}(\mathsf{B},\mathsf{C})\,\mathord{\bowtie}\, \mathsf{R}_\mathsf{3}(\mathsf{C},\mathsf{D})$ 

 $\Box$  T(R<sub>1</sub>) = 1000 V(R<sub>1</sub>,A)=50 V(R<sub>1</sub>,B)=100  $\Box$  T(R<sub>2</sub>) = 2000 V(R<sub>2</sub>,B)=200 V(R<sub>2</sub>,C)=300  $\Box$  T(R<sub>3</sub>) = 3000 V(R<sub>3</sub>,C)=90 V(R<sub>3</sub>,D)=500

## Odhad po čtu hodnot: spojení **■ Mezivýsledek**  $\square \, \mathsf{U} = \mathsf{R}_1(\mathsf{A},\mathsf{B}) \bowtie \mathsf{R}_2(\mathsf{B},\mathsf{C})$

Výsledek:

■ T(U) = T(R<sub>1</sub>) · T(R<sub>2</sub>) / max{ V(R<sub>1</sub>,B), V(R<sub>2</sub>,B) } =  $= 1000 \cdot 2000 / 200$ 

$$
\blacksquare \vee (\cup, A) = 50
$$

- $\blacksquare$  V(U,B) = 100
- $\blacksquare$  V(U,C) = 300

## Odhad po čtu hodnot: spojení ■ Celkový výsledek  $\square$  Z = U  $\bowtie$  R $_{3}$ (C,D)

Výsledek:

- T(Z) = 10 000 <sup>⋅</sup> 3 000 / 300
- $\blacksquare$  V(Z,A) = 50
- $\blacksquare$  V(Z,B) = 100
- $\blacksquare$  V(Z,C) = 90
- $\blacksquare$  V(Z,D) = 500

# Odhad po čtu hodnot: histogram

- Histogram hodnot atributu Zp řesn ění odhad ů
- Počet různých hodnot
	- Málo → pro každou po čet
	- $\Box$  Hodně  $\rightarrow$  segmentace
		- Stejné intervaly
		- Percentily
		- Pouze pro nejfrekventovanější, ostatní dohromady

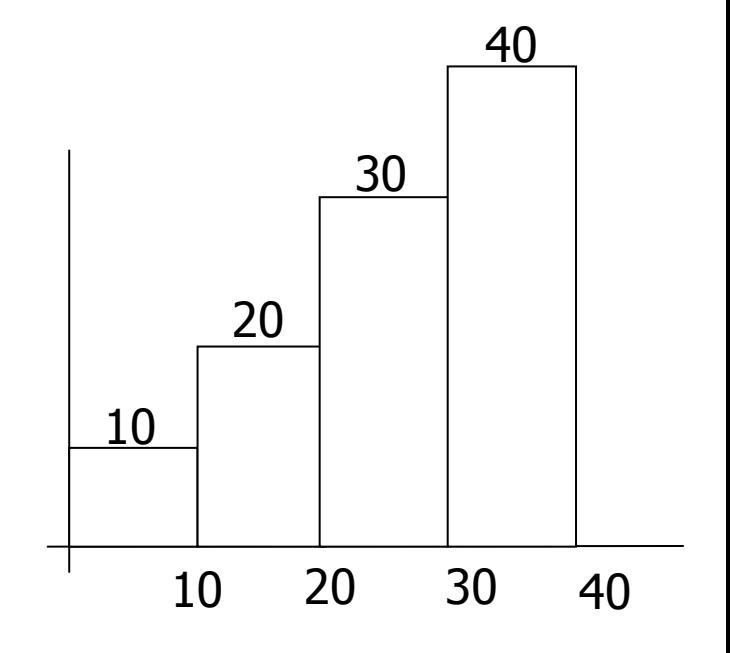

### Shrnutí

### ■ Odhad velikosti výsledků je "umění"

#### ■ Nezapomeňte:

- **□Pro korektní odhad potřebujeme korektní** statistiky
	- $\rightarrow$  nutnost udržovat tabulky při modifikacích
- Jaké jsou náklady takové údržby?

## Aktualizace statistik

- Statistiky se příliš nemění
	- v krátkém časovém úseku
- I nepřesné statistiky mohou být užitečné
- Okamžitá aktualizace statistik
	- Může být úzkým místem statistiky jsou velmi často používány
- $\blacksquare \rightarrow$  Neaktualizuj příliš často

Aktualizace statistik**■ Prováděno periodicky** Po uplynutí určitého času Po určitém počtu změ<sup>n</sup> ■ Pomalé pro V(R,A) Zejména pokud se počítají histogramy  $\Box \rightarrow$  Počítáno na vzorku dat Pokud je většina hodnot různých <sup>→</sup> V(R,A)≈T(R)

> ■ Pokud je málo různých hodnot → pravděpodobně jsme většinu ze všech viděli

# Odhad ceny plánu dotazu: p řehled

- Odhad velikosti výsledku operace
	- Již probráno
- Odhad počtu V/V operací Další p řednáška

■ Vytvoření a porovnání plánů